## Mode d'emploi et manuel de référence d'ePiX

Andrew D Hwang Department of Math and CS College of the Holy $\mathrm{Cross}^1$ 

Version 1.0.23, Février, 2007

1. Traduction française par le TEXnicien de surface

## **Table des matières**

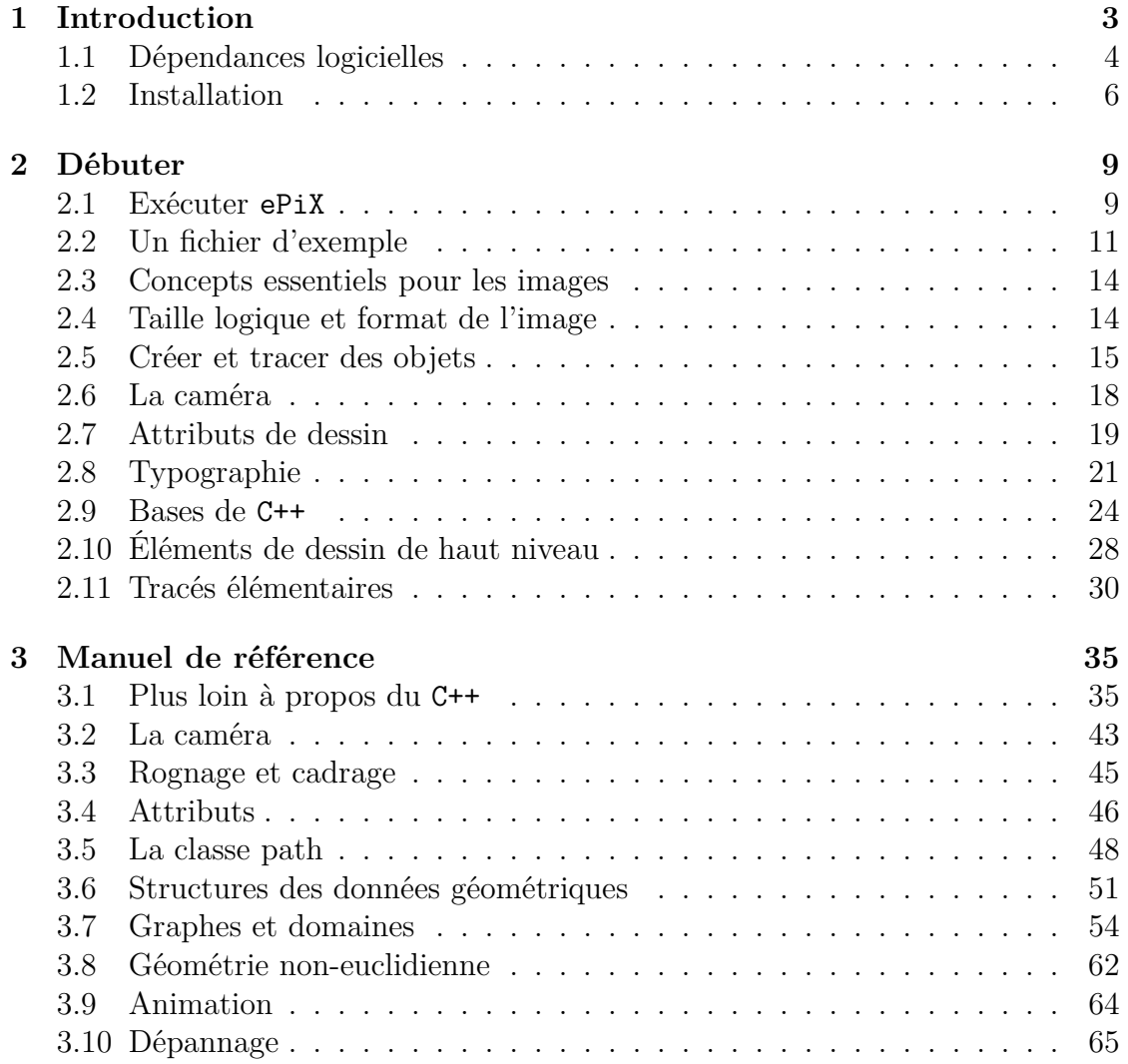

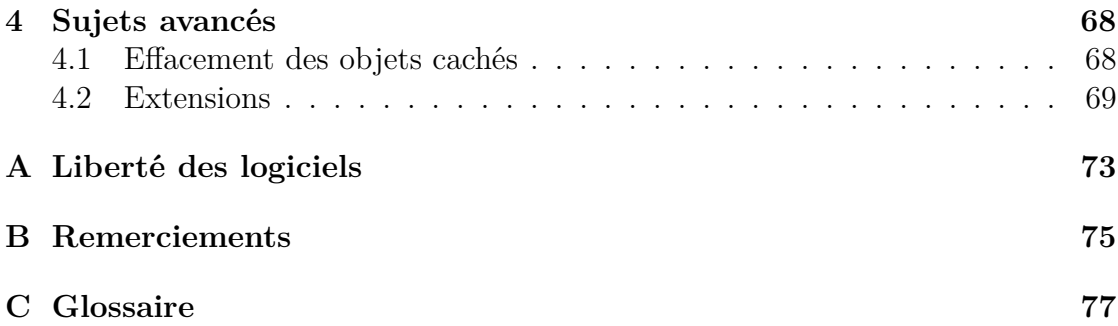

# <span id="page-3-0"></span>**Chapitre 1 Introduction**

ePiX, collection d'utilitaires en ligne de commande pour \*nix, trace des figures mathématiquement exactes, des graphes et crée des films avec une syntaxe facile à apprendre. L<sup>A</sup>TEX et dvips compose le moteur de rendu typographique tandis que ImageMagick est utilisé pour créer les images et les animations *bitmap*. L'interface utilisateur ressemble à celle de LATEX lui-même : on prépare une courte description d'une scène à l'aide d'un éditeur de texte, on « compile » ensuite le fichier source pour en faire une image. Les formats de sortie par défaut sont eepic (une amélioration en texte simple de l'environnement *picture* de L<sup>A</sup>T<sub>E</sub>X), eps, pdf, png et mng.

Les points forts d'ePiX comprennent :

- Qualité de la sortie : ePiX crée des figures mathématiquement exactes et prête à la publication dont l'apparence correspond à ce que produit L<sup>A</sup>TEX. On peut placer du texte typographié dans une figure aussi facilement que dans un source LAT<sub>EX</sub> ordinaire.
- Facilité d'utilisation : les objets des images et leurs attribus sont définis par des commandes descriptives simples.
- Flexibilité : dans ePiX, un objet est défini par ses attributs et ses coordonnées cartésiennes ; comme dans L<sup>A</sup>TEX, l'aspect imprimé est défini à la compilation de la figure. Un figure correctement définie peut être changée radicalement, mais précisément, par quelques altérations du fichier source.
- Puissance et possibilité d'extension : ePiX hérite de la puissance du C++ en tant que langage de programmation ; variables, structures de données, boucles et récursion peuvent être utilisés pour tracer des figures complexes en quelques lignes de source. Du code externe peut être incorporé à une figure ePiX avec une option de la ligne de commande ou avec un Makefile.
- Économie en stockage et transmission : une archive compressée des sources L<sup>A</sup>TEX et ePiX d'un document contenant de nombreuses figures ne fait généralement que quelques pourcents de la taille du fichier PostScript compressé

correspondant.

– Licence : ePiX est un *logiciel libre*. Vous avez le droit d'utiliser le programme pour ce que bon vous semble ; vous avez le droit également d'osculter, de modifier et de redistribuer le code source aussi longtemps que vous ne restreignez pas les droits des autres à faire la même chose. En bref, la licence reprend les conditions dans lesquelles un théorème est publié.

Le rapport entre ePiX est un logiciel de dessin est semblable à celui qui exite entre LAT<sub>EX</sub> et un traitement de texte; ePiX facilite la structuration logique des figures mathématiques. Bien que ePiX fasse quelques choix par défaut en matière de style pour rationaliser la création de figures simples, il n'impose aucune restrictions internes au contenu ou à l'aspect d'une figure ; l'esthétique et les décisions pratiques sont laissées à l'utilisateur.

Il vaut mieux lire ce manuel par étapes plutôt qu'en une fois du début à la fin. Si vous êtes :

- un utilisateur potentiel, vous souhaiterez peut-être passer immédiatement à la section « Dépendances logicielles » avant d'investir du temps supplémentaire.
- un nouvel utilisateur, continuez la lecture jusqu'au moment où vous en saurez assez pour faire fonctionner le logiciel ; expérimentez alors à l'aide des fichiers d'exemple en lisant le chapitre [2](#page-9-0) ou revenez au manuel en cas de besoin.
- un utilisateur plus avancé, parcourez le manuel à loisir, en commençant peutêtre par le chapitre [3.](#page-35-0)

Dans tous les cas, n'hésitez pas à contacter l'auteur ou à rejoindre la liste de diffusion si vous avez des questions ou des commentaires (bons ou mauvais) à propos du logiciel ou du manuel ou encore si vous avez l'envie et la capacité de vous joindre au développement.

Guidé par l'idée que l'on apprend le plus facilement quand les concepts sont introduits en contexte, ce manuel adopte un style plutôt oral et, à l'occasion, redondant (spécialement entre les parties destinées à des lecteurs se situant à des niveaux différents de familiarité). On a supposé que vous connaissiez LAT<sub>EX</sub> et les bases de l'algèbre linéaire (la description des points, des vecteurs, des droites et des plans dans un espace à trois dimensions). On introduit le reste, comme par exemple la syntaxe C++, en cas de besoin.

## <span id="page-4-0"></span>**1.1 Dépendances logicielles**

Si vous utilisez GNU/Linux, un BSD ou Solaris, vous avez certainement (ou pouvez installer) tous les logiciels externes nécessaires à l'utilisation d'ePiX. Pour Mac OS X, vous aurez besoin des outils de développement Apple et vous installerez certainement un serveur X et le gestionnaire d'extension fink pour bâtir un

environnement \*nix complet. Les utilisateurs d'autres systèmes d'exploitations, et notamment Windows, font face à un défi s'ils veulent utiliser ePiX, mais pas un défi qu'on ne puisse relever. Le savoir (d'occasion) spécifique à Windows de l'auteur est résumé ci-dessous.

« Sous le capot » un fichier source est converti successivement en eepic, dvi, PostScript, pdf ou eps et, si on le désire, png ou mng. ePiX comprend une bibliothèque compilée écrite en C++, un fichier d'entête (*header*) C++ et quatre scripts shell — epix, laps, elaps et flix – qui automatisent les conversions dans les différents formats. Chaque script est écrit en GNU bash. En conséquence, il y a deux nécessités absolues : un compilateur C++ (de préférence g++) et bash. Le script epix n'utilise que ces programmes. ePiX est d'abord un préprocesseur pour LATEX mais ne nécessite absolument pas LATEX en utilisation normale. Toutefois, sans L<sup>A</sup>TEX et Ghostscript (en particulier dvips) vous ne pourrez ni voir ni imprimer les fichiers résultats de epix ni lancer flix ou elaps.

Un éditeur de texte tel que emacs ou vim qui facilite le formatage du code C s'avérera particulièrement utile pour écrire les fichiers sources. Avec ePiX, on trouvera un mode emacs écrit par Jay Belanger qui permet d'écrire, compiler et voir les figures ePiX sans quitter emacs.

En présence de L<sup>A</sup>TEX et Ghostscript, seuls quelques utilitaires standards sont requis pour faire tourner elaps le script d'ePiX dédiés à la conversion en eps/pdf, à savoir grep, sed, epstopdf et ps2epsi.

Enfin, flix utilise l'utilitaire convert d'ImageMagick pour créer les images png et pour assembler les pngs en fichiers mng d'images animées. Les programmes animate et display sont utiles pour visionner les sorties de flix.

Outre leur dépendance à des programmes déterminés, les scripts shell d'ePiX sont écrits en utilisant des noms de chemins à la Unix. Aussi, le moyen le plus direct d'utiliser ePiX est d'installer un environnement de type Unix (*Unix-like*).

#### **Options pour Windows**

La version 1.0.4 d'ePiX a été codée en Python 2.2 par Andrew Sterian, rendant ePiX disponible sur toutes les plateformes disposant de Python sans avoir besoin d'un compilateur C++ ni de bash. Python est un langage de script sous licence GPL et il est disponible avec un installateur Windows et des instructions détaillées. L'option la plus facile pour un utilisateur Windows est probablement d'installer Python 2.2 ou postérieur (si nécessaire) et Pyepix. La page d'accueil du projet Pyepix est

http://claymore.engineer.gvsu.edu/~steriana/Python/index.html

On peut utiliser Cygwin, et en théorie les outils de de Lorie, pour faire tourner ePiX sous Windows. Les *packages* Cygwin suivants sont probablement nécessaires

et suffisants :

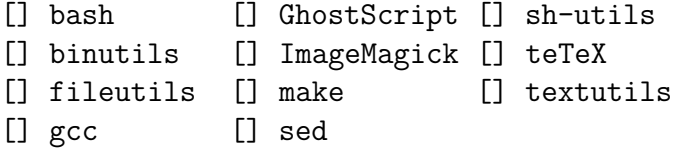

Les *packages* emacs et gv sont hautement désirables mais absolument pas nécessaires. L'auteur a reçu quelques rapports épars de succès avec Cygwin mais n'en connaît pas assez pour fournir une aide substantielle.

## <span id="page-6-0"></span>**1.2 Installation**

ePiX est distribué par Internet sous forme de source. Les *packages* (stable et développement) sont disponibles à

http://math.holycross.edu/~ahwang/current/ePiX.html

Dans votre navigateur, shift-cliquez sur le lien pour télécharger. La dernière version stable est également présente sur les mirroirs de CTAN, dans le répertoire graphics. On y trouve les instructions pour télécharger le répertoire entier ; il n'est pas recommandé de télécharger les fichiers individuellement. (Quelques utilisateurs de Red Hat ont signalé des problèmes de droits sur les fichiers apparus en décompactant les archives de CTAN. Si vous rencontrez une difficulté, essayez de télécharger les sources depuis la page principale du projet.) Décompresser le fichier tar à l'aide des commandes appropriées

tar -zxvf epix-x.y.z\_complete.tar.gz tar -jxvf epix-x.y.z\_complete.tar.bz2

x.y.z est le numéro de version ou, si votre tar ne fait pas la décompression

```
gunzip -c epix-x.y.z_complete.tar.gz | tar -xvf -
bzcat epix-x.y.z_complete.tar.bz2 | tar -xvf -
```
cd dans le répertoire source epix-x.y.z. Le fichier INSTALL contient les intructions détaillées pour l'installation. Si vous êtes impatient, en voici un bref résumé : ./configure [–options] ; make ; make install. Lancer ./configure –help pour voir la liste des options.

Svend Daugård Pedersen a écrit une extension optionnelle qui fournit des améliorations aux systèmes de coordonnées cartésiennes et logarithmiques d'une part et des procédures pour hachurer des polygones ou des régions du plans. **La façon de compiler et installer cette extension a changé avec la version 1.1.** Au lieu de taper make contrib ; make ; make install, on doit passer une option lors de la configuration : ./configure -with-contrib; make; make install. Pour faire appel à l'extension contrib, un fichier doit contenir les lignes

```
#include "epix_ext.h"
using namespace ePiX contrib;
```
Notez qu'il faut désormais inclure explicitement l'entête de contrib.

Par défaut, ePiX s'installe dans les sous-répertoires de /usr/local, si vous désirez l'installer ailleurs, passez à ./configure l'endroit souhaité à l'aide de l'option –prefix. On peut également consulter POST-INSTALL pour savoir comment définir la variable PATH afin que le shell puisse trouver ePiX. Les manuels et document d'exemples, tant les sources que les fichiers ps/pdf compilés, sont installés par défaut dans \$INSTALL/share/doc/epix.

Je le répète : ePiX n'est pas un logiciel autosuffisant mais c'est un ensemble contenant une bibliothèque C/C++, un fichier d'entête et des scripts shell. De ce fait son *utilisation normale* dépend d'un compilateur. Le compilateur GNU (g++) et les bibliothèques C++ sont fortement préférables autant parce que je les utilise pour développer ePiX que parce qu'on a ainsi accès à des fonctions mathématiques qui ne sont pas spécifiées dans le ANSI C. ePiX se sert également du shell GNU bash. Si vous adaptez ePiX pour un autre shell ou un autre environnement, ou si vous réalisez un port pour un autre système d'exploitation, veuillez s'il vous plaît en faire part à l'auteur afin que lien puisse être fait sur votre travail depuis la page du projet et qu'une mention en soit faite dans la documentation.

La commande make uninstall supprime les composants d'ePiX installés de votre système. Vous devrez être dans le répertoir source et, peut-être, connecté en tant que root. (Si vous supprimez les sources et que vous décidiez de désinstaller ePiX ensuite il vous faudra décompresser les sources, ./configure le *package* avec *les mêmes options que lors de l'installation* puis lancer make uninstall. Si vous conservez le répertoire source après l'installation, vous n'aurez pas besoin de reconfigurer.)

#### **Autres sources**

Un fichier spec pour RPM est maintenu par Guido Gonzato. Si vous utilisez une distribution GNU/Linux qui fait appel à RPM 4.x pour gérer les *packages* installés (autrement dit, une version récente de Red Hat ou Mandriva (ex-Mandrake)), vous pouvez compiler et installer ePiX avec la commande suivante (exécutée sous root)

#### rpm -ta epix\_complete.tar.gz

Un fichier source rpm est disponible sur la page du projet à Holy Cross. Des *packages* existent pour Debian (maintenu par Julian Gilbey), FreeBSD (maintenu par Tsuguru Kato) et Gentoo (maintenu par Olivier Fisette) :

http://www.freshports.org/graphics/epix/ http://packages.gentoo.org/search/?sstring=epix

Le code source le plus récent est disponible par CVS à

http://savannah.nongnu.org/cgi-bin/viewcvs/epix/epix/

#### **L'avenir**

Le travail à venir sur ePiX se concentrera sur la version 2, une bibliothèque pleinement 3-D avec de nombreuses capacités complémentaires : modèles plus complexes d'éclairage et d'ombrage, retrait automatique des objets cachés, création modulaire de figure. Faites un tour sur la page du projet pour plus d'information

http://mathcs.holycross.edu/~ahwang/epix/epix2/index.html

#### **Developpement**

Il existe deux listes de diffusion pour les deux versions d'ePiX, une pour les questions des utilisateurs, une pour les discussions concernant le développement. Faites un tour sur

http://savannah.nongnu.org/mail/?group=epix

pour vous inscrire.

## <span id="page-9-0"></span>**Chapitre 2 Débuter**

Ce chapitre décrit les bases de la création de figure avec ePiX et est écrit pour les lecteurs familiers de LATEX mais complètement novices en C++. Aucune connaissance détaillée de C++ n'est nécessaire pour utiliser ePiX si ce n'est un peu de syntaxe (un peu de grammaire du C sans pointeurs) que l'on peut facilement absorber par l'exemple. Au fur et à mesure de la lecture, étudiez les fichiers d'exemple distribués avec ePiX. Si vous l'avez installé à l'emplacement par défaut, ces exemples sont dans </usr/local/share/doc/epix>. La façon la plus rapide d'apprendre est de copier les fichiers d'exemple dans un emplacement idoine et d'expérimenter en les modifiant pour voir comment vos modifications agissent sur l'aspect de la figure.

#### <span id="page-9-1"></span>**2.1 Exécuter** ePiX

Comme L<sup>A</sup>TEX, ePiX n'est pas interactif et s'exécute depuis la ligne de commande. Un fichier d'entrée d'ePiX, qui a, de préférence, l'extension .xp (pour *eXtended Picture*) est un fichier texte de définition de la figure écrit dans un langage de description orienté humain. Un fichier de sortie — eepic, eps, pdf, ou png est inclus directement dans un document L<sup>A</sup>TEX avec les extensions L<sup>A</sup>TEXiennes appropriées. Les conversions sont réalisées avec quatre scripts shell — laps, epix, elaps et  $flix$  — décrits ci-dessous. Chaque script accepte l'option -help (ou -h) qui le force à décrire les options de la ligne de commande. Les parties entre crochets sont optionnelles.

Sous X, on peut simuler un environnement graphique avec emacs (et le mode ePiX de Jay Belanger), pour éditer et compiler les fichiers, et un visionneur tel que gv pour voir les figures compilées. Dans gv, sélectionner « Watch file » du menu « State » pour que les images soient automatiquement mises à jour.

Les fragments de code ci-dessous font référence à un hypothétique fichier LATEX,

sample.tex, qui contient une figure compilée depuis un fichier ePiX sample1.xp. Toutes les extensions mentionnées font partie de toute distribution moderne de  $\angle$ ET<sub>EX</sub> et des points de suspension prend la place de code  $\angle$ ET<sub>EX</sub> situé entre les commandes du préambule et le document proprement dit.

#### laps

Le script laps fait la conversion de LAT<sub>EX</sub> en PostScript et il est indépendant du reste d'ePiX. Par défaut, laps fait appel à L<sup>A</sup>TEX et à dvips. La commande

```
laps sample[.tex]
```
crée sample.ps. L'option –pdf crée un fichier PDF en transformant le PostScript à l'aide de ps2pdf. On peut utiliser d'autres processeurs de la famille de TEX au lieu de  $\La{B}T_{F}X$ : pslatex, pdftex, etc.

#### epix

La sortie d'ePiX est du eepic, l'amélioration due à Conrad Kwok de l'environnement *picture* de L<sup>A</sup>T<sub>E</sub>X qui permet les droites de longueur, de pente et d'épaisseur arbitraires. Un fichier eepic a généralement une taille de quelques pourcents du fichier eps comparable et peut, de plus, être lu (et édité) avec la seule connaissance de L<sup>A</sup>TEX.

Un fichier eepic est inclus directement dans un document LAT<sub>E</sub>X :

```
\usepackage{epic,eepic,pstricks}
```

```
...
\begin{figure}[hbt]
  \begin{center}
    \input{sample1.eepic}
    \caption{A compiled \ePiX\ figure.}
    \label{fig:example}
  \end{center}
\end{figure}
```
Un fichier eepic pur ne requiert pas pstricks mais quelques unes des fonctionalités d'ePiX sont implémentées à l'aide des capacités spéciales, PSTricks ou de couleur. Pour faire tourner le texte on a besoin de l'extension rotating.

Dans un éditeur de texte créez un fichier d'entrée d'ePiX sample1.px pour la figure puis tapez la commande

epix sample1[.xp]

On peut compiler plusieurs fichiers à l'aide d'une seule commande p. ex. « epix sample\*.xp ». Par défaut le fichier de sortie porte le même nom que le fichier d'entrée, ici sample1.eepic. Si on ne donne qu'un seul fichier d'entrée, on peut définir le nom du fichier de sortie avec une option de la ligne de commande.

Les extensions .cc, .c, .C et .cpp sont reconnues. Toutefois si le fichier de configuration d'emacs est adapté convenablement, emacs entre directement en mode ePiX lorsque l'on ouvre un fichier .xp et il insère un préambule lorsque l'on crée un nouveau fichier. Le fichier  $FR-POST-INSTALL$ <sup>[1](#page-11-1)</sup> contient des instructions détaillées.

Les extensions des fichiers sont optionnelles ; si aucune extension n'est donnée, le script cherchera une correspondance dans le répertoire courant et s'il en trouve plusieurs affichera un avertissement. Le message d'aide donne la liste des extensions reconnues dans l'ordre de préférence.

#### elaps

Les figures L<sup>AT</sup>EX indépendantes (eps ou pdf s'opposant à eepic) sont utiles dans de nombreuses circonstances : on peut modifier des figures individuelles sans recompiler entièrement le document, la couleur est disponible lors de la visualisation avec xdvi, les figures peuvent être utilisées avec PDFL<sup>A</sup>TEX, etc. L'inconvénient principal est que les fichiers eps créés par dvips ont tendance à être énormes, des dizaines voire des centaines de fois plus gros que leurs équivalent eepic ou pdf.

Les commandes

elaps sample1.xp elaps --pdf sample1.xp

produisent les fichiers sample1.eps et sample1.pdf respectivement. Plusieurs fichiers d'entrée ou le nom du fichier de sortie sont donnés sur la ligne de commande comme avec epix. On peut donner aussi des extensions L<sup>AT</sup>EXiennes supplémentaires ou des options dvips sur la ligne de commande.

elaps peut compiler des fichiers eepic (c.-à-d. se comporter comme eepic2eps et eepic2pdf) même si ces fichiers n'ont pas été produits par ePiX.

## <span id="page-11-0"></span>**2.2 Un fichier d'exemple**

La figure [2.1](#page-12-0) est créée à partir du fichier source commenté semicirc.xp présenté ci-dessous dans la figure [2.2.](#page-13-0)

Les commandes d'ePiX sont de trois types : définition (de données et de fonctions), fixation d'attributs et dessin. Comme un document L<sup>A</sup>TEXien un fichier d'entrée ePiX contient un *préambule* qui définit certains aspect de l'apparence de

<span id="page-11-1"></span><sup>1.</sup> traduction de POST-INSTALL par le TdS

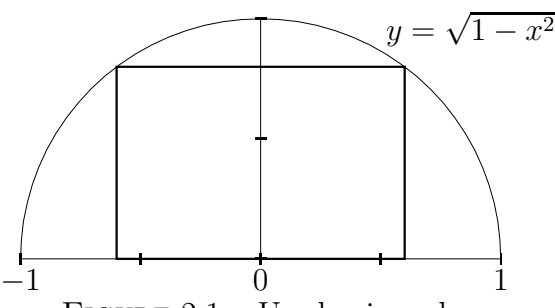

<span id="page-12-0"></span>FIGURE 2.1 – Un demi-cercle.

la figure et un *corps* qui contient les commandes proprement dites de création de la figure.

On a utilisé des variables pour donner une structure logique à la figure : la largeur du rectangle et l'emplacement de l'étiquette sont définies dans deux lignes du préambule et la hauteur du rectangle est calculée en fonction de la largeur. La capacité qu'offre ePiX de structurer logiquement les figures est un de ses points forts. Dans un fichier aussi court que celui-là on pourrait éventuellement fixer les constantes « en dur » mais l'importance de la structuration s'accroît rapidement avec la taille du fichier d'entrée et il vaut mieux acquérir de bonnes habitudes dès le début. La définition de la fonction est donnée essentiellement comme illustration bien qu'elle permette une organisation légèrement préférable à ce qui suit

double width =  $0.6$ , height = sqrt(1-width\*width); double  $lab_x = 0.5$ ; P label\_here(lab\_x, sqrt(1-lab\_x\*lab\_x));

#### **Syntaxe des commandes**

Les commandes de fixation d'attributs et celles de dessin sont des *fonctions* C++, des blocs d'instructions qui peuvent être appelés par leur nom. Comme des fonctions mathématiques, les fonctions C++ acceptent des *arguments* tels que des entiers (int), des nombres réels (double pour « nombre décimal à virgule flottante en double précision »), ou P (le point d'ePiX) et peuvent être codées en dur ou définies symboliquement. C++ est un langage « typé » ce qui signifie que le compilateur vérifie que les appels de fonction utilisent le bon type et le bon nombre d'arguments et qu'il produit une erreur si aucune fonction correspondante n'est trouvée.

En C++, une fonction peut avoir des *arguments avec valeur par défaut* et quand une fonction a des arguments avec valeur par défaut ces arguments peuvent être omis lors de l'appel de la fonction. Les commandes sont décrites ci-dessous en donnant les types et les noms de leurs arguments. Par souci de brièveté, le type

```
#include "epix.h"
using namespace ePiX; \frac{1}{2} semblable à \usepackage
// "double" = réel « décimal » en double precision
double f(double x) { return sqrt(1-x*x); } // c.-à-d. f(x) = \sqrt{1-x^2}
double width = 0.6, height = f(width); // dimensions du rectangle
P label here(0.5, f(0.5)); // position de l'étiquette du graphique
int main()
{
 unitlength("1in");
 picture(2.5, 1.25); // défini la taille imprimée, 2.5 x 1.25in
 bounding_box(P(-1, 0), P(1, 1)); // coins ; représente [-1,1] x [0,1]begin(); \frac{1}{2} ----- le corps de la figure commence ici -----
 h_axis(4); \frac{1}{2} // marque 4 intervalles, etc.
 v_axis(2);// 2 étiquettes ; descend de 4pt,
 // place sous l'emplacement en coordonnées cartésiennes
 h_axis_labels(2, P(0, -4), b);
 arc(P(0,0), 1, 0, M\text{ PI}); // centre, rayon, angle de début/fin
 bold(); \frac{1}{2} // seulement les chemins, pas les fontes
 rect(P(-width,0), P(width, height)); // rectangle défini par ses coins
 // déplace l'étiquette à droite 2pt, en haut 4pt,
 // aligne sur point de référence (défaut)
 label(label_here, P(2,4), "$y=\\sqrt{1-x^2}$");
 end();
}
```
<span id="page-13-0"></span>Figure 2.2 – Le fichier source du demi-cercle

double est parfois passé sous silence. Les arguments a valeur par défaut sont donnés entre crochets. Par exemple,

line(P pt1, P pt2, [double stretch], [int n]);

decrit une commande « line » qui accepte deux arguments obligatoires de type P, un paramètre réel optionnel stretch et un paramètre entier optionnel n. Dans un fichier d'entrée, les types des arguments ne sont pas donnés, p. ex.

 $line(P(-2,1), P(1,0), 6.4);$ 

Le dernier argument prendrait, dans cet exemple, sa valeur par défaut.

### <span id="page-14-0"></span>**2.3 Concepts essentiels pour les images**

Cette section expose les bases typographiques et les données mathématiques servant à déterminer la taille et l'emplacement d'une figure. Le *préambule* d'un fichier d'entrée d'ePiX est constitué de tout ce qui se trouve avant la ligne begin(), le corps du fichier est la partie située entre les lignes begin() et end(), ces lignes comprises.

#### **Taille imprimée et emplacement**

L<sup>A</sup>TEX traite le contenu d'un environnement *picture* comme une simple boîte alignée par défaut sur le coin inférieur gauche. Un fichier ePiX doit dire à LATEX quelle sera la largeur de la figure et comment aligner cette « boîte de dessin ». Les commandes

```
picture(2.5, 1.25);
unitlength("1in");
offset(0.25,-0.5);
```
fixe l'unité de longueur L<sup>A</sup>TEXienne à 1 pouce (2,54 cm), crée un environnement *picture* de 2,5 pouces de largeur sur 1n25 pouces de hauteur puis déplace l'image de 0,25 pouce vers la droite et vers le bas de 0,5 pouce. Les lignes picture et unitlength sont obligatoires dans le préambule ePiX. L'offset est optionnel et sa valeur par défaut est (0, 0).

L'argument de la commande unitlength est une constante numérique suivie par l'une des unités de longueur valides en L<sup>A</sup>T<sub>E</sub>X : bp (big point), cm (centimètre), in (pouce), mm (millimètre), pc (pica), pt (point, unité par défaut), et sp (point d'échelle). (Il y a 72 big points par pouce, 12 points par pica, and 65 536 points d'échelle par point.) ePiX ne permet pas l'utilisation directe d'unités de longueur différentes pour les horizontales et les verticales ; on est supposé faire les conversions à la main.

Un offset (décalage) non nul entraîne l'apparition du contenu de l'image à un endroit où L<sup>A</sup>TEX ne l'attend pas. Cela peut être utile lorsque le fichier eepic est inclus dans un document L<sup>A</sup>TEX mais demande un ajustement à vue. On prend un risque si l'offset n'est pas nul lors de la compilation en EPS ou PDF avec elaps puis dvips peut rogner la figure selon ses propres règles.

## <span id="page-14-1"></span>**2.4 Taille logique et format de l'image**

Une figure ePiX occupe une boîte-cadre rectangulaire « cartésienne ». Le coin inférieur gauche et le coin supérieur droit de la boîte-cadre sont connus d'ePiX comme (x\_min,y\_min) et (x\_max,y\_max) tandis que la largeur et la hauteur sont x size et y size. La boîte-cadre est une structure virtuelle, une donnée consultative, ses dimensions ne sont pas directement reliées à la taille de la figure imprimée et les éléments de l'image ne sont pas contraints par défaut à rester dans la boîtecadre.

La boîte-cadre est déterminée dans le préambule en donnant une paire de coins opposés ; la commande

```
bounding_box(P(-1,0), P(3,2));
```
fixe la boîte-cadre à [−1, 3] × [0, 2]. N'importe laquelle des paires de coins opposés peut être utilisée bien qu'une confusion soit moins possible si l'on donne les coins inférieur gauche et supérieur droit. Une mise à l'échelle affine applique la boîtecadre au cadre de l'image lorsque le fichier de sortie est écrit :

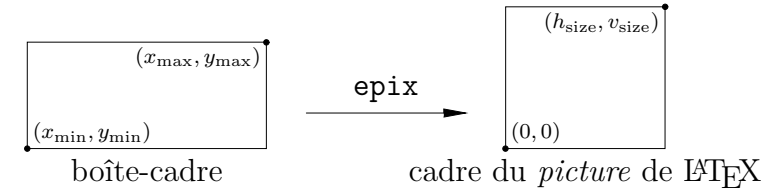

Le format de la figure est controllé par la taille de la boîte-cadre. Le format est 1:1 si la boîte-cadre et le cadre de l'image sont géométriquement semblable, p. ex. si la boîte et le cadre sont 1,5 fois plus large que haut.

## <span id="page-15-0"></span>**2.5 Créer et tracer des objets**

Conceptuellement, ePiX construit un « monde » virtuel en 3 dimensions puis le photographie sur un « écran » à 2 dimensions. L'écran contient la boîte-cadre qui est mise à l'échelle affinement aux dimensions de l'environnement *picture* de  $\Delta E$ TEX. Par défaut, l'écran est le plan  $(x, y)$  et le monde est représenté en regardant vers le bas le long de l'axe z.

#### **Structures de données géométriques**

L'objet le plus simple dans ce monde est le point, représenté par un triplet de nombres réels (décimal en double précision). La fonction P(x1,x2,x3) crée le point de coordonnées  $(x_1, x_2, x_3)$ . Si l'on ne donne que deux arguments, on a  $x_3 = 0$  par défaut. Souvent les points sont nommés afin que l'on puisse les utiliser plusieurs fois dans la figure. Les commandes (essentiellement équivalentes)

```
P pt(x min, 2*x min, 4);
P pt = P(x \text{ min}, 2*x \text{ min}, 4);
```
créent un point nommé pt et l'initialise à  $(x_{\min}, 2x_{\min}, 4)$  en utilisant la valeur actuelle de  $x_{\min}$ . Cette valeur est utilisée à chaque fois que pt apparait ensuite. En général, on peut utiliser une expression contenant des variables pour allouer une valeur à une structure de donnée (pas uniquement à un point). Toutefois, on ne peut utiliser une variable tant que l'on ne lui a pas alloué une valeur. Par exemple, les commandes précédentes ne fonctionneront pas avant que la boîte-cadre soit déterminée puisque la valeur de  $x_{\text{min}}$  est inconnue avant. De plus, changer la valeur d'une variable ne met pas à jour les valeurs des structures de données qui en dépendent.

On peut aussi définir les points en donnant leurs coordonnées polaires, cylindriques ou sphériques ; tous les arguments sont numériques.

```
P pt=polar(r, t); // (r * Cos(t), r * Sin(t))P pt=cyl(r, t, z); // (r*Cos(t), r*Sin(t), z)P pt=sph(r, t, phi);
```
Les arguments de sph sont le rayon (distance à l'origine), la longitude (mesurée depuis l'axe  $(Ox)$ ) et la latitude (mesurée depuis l'équateur). Par défaut, dans ePiX, les angles sont mesurés en radians. Deux autres « modes angulaires » sont disponibles : degrees (degrés) et revolutions (tours). Le mode angulaire est déterminé à l'aide d'une commande portant le même nom, p. ex. degrees() et toutes les opérations trigonométriques sont affectées par ce choix.

ePiX fournit des opérations algébriques sur les triplets, y compris l'addition, la multiplication par un réel, le produit scalaire (*dot product*) et le produit vectoriel (*cross product*) ainsi que quelques autres. Ces opérations sont utilisées pour exprimer les relations entre triplets comme dans

P  $p1(2,1)$ ,  $p2(-3,1)$ ; P  $q1 = p1-p2$ ,  $q2 = 2*p1-3*p2$ ,  $q3=q1*q2$ ;

Les points  $q_1 = p_1 - p_2$ ,  $q_2 = 2p_1 - 3p_2$  et  $q_3 = q_1 \times q_2$  pourraient recevoir des valeurs codées en dur. Toutefois, définir leurs valeurs symboliquement imprègne la figure d'une structure logique, rendant plus facile la lecture du fichier, sa modification, sa maintenance. La base canonique est disponible :  $E_1=P(1,0,0)$ , etc.

En pratique, les triplets de nombres sont utilisés pour représenter aussi bien des *emplacements* (points) que des *déplacements* (vecteurs). Mathématiquement, les deux concepts sont disctincts, par exemple, en géométrie la somme de deux déplacements a un sens (on obtient un déplacement), la somme d'un déplacement à un emplacement a un sens (on obtient un emplacement) mais on ne peut donner un sens à la somme de deux emplacements. Les opérations algébriques agissent sur les vecteurs et non les points. ePiX n'applique pas la distinction entre points et

vecteurs mais il le fera dans la Prochaine Génération<sup>[2](#page-17-0)</sup>.

ePiX implémente des structures de données qui représentent les segments, les cercles, les plans et les sphères. Ces structures peuvent être soumises à translation, homothétie et intersection. Un fragment de code illustre les techniques élémentaires :

```
circle Cl(P(0,1), P(0,-1), P(0.5,0)); // cercle par 3 points
C1 += P(0.1,0); // translation du centre
C1 *= 2; // double le rayon
sphere S1(P(0,0,0), 1.5); // sphere de rayon 1.5 à l'origine
plane P1(P(0,0,0), E_3); // plan (x,y)circle C2 = S1*P1; // cercle d'intersection
```
L'utilisation de ces structures de données est détaillée dans le chapitre [3.](#page-35-0)

#### **Dessiner**

Les commandes de la section précédente créent des structures de données mais n'écrivent aucune sortie. Chaque type (autre que P) est tracé à l'aide d'une syntaxe « orientée objet ». Par exemple, si C1 est un cercle, la commande C1.draw() le dessine. Ce que produit le dessin d'un plane (plan) ou d'une sphere (sphère) est décrit au chapitre [3.](#page-35-0) ePiX fournit également des commandes de haut niveau pour tracer des polygones, des courbes, des objets composites tels que des flèches et les axes de coordonnées. Les commandes de dessin doivent apparaitre dans le corps du fichier, après begin().

```
line(P p1, P p2);
triangle(P p1, P p2, P p3); // précise les sommets
rect(P p1, P p2); // coordonnées de coins opposés du rectangle
quad(P p1, P p2, P p3, P p4); // quadrilatère quelconque
spline(P p1, P p2, P p3); // splines quadratique/cubique définies
spline(P p1, P p2, P p3, P p4); // par les points de contrôle
arc(P center, radius, t min, t max);
ellipse(P ctr, P v1, P v2, [t \min], [t \max], [int n]);
polyline(int n, P p1, ..., P pn);
polygon (int n, P p1, ..., P pn);
```
<span id="page-17-0"></span><sup>2.</sup> Note du TdS : Ici l'auteur écrit *The Next Generation* et fait ainsi allusion à la seconde série télévisée de Star Treck.

Les arguments de rect doivent être dans un plan parallèle à un plan de coordonnées ; les côtés du rectangle sont parallèles aux axes de coordonnées.

Un arc a le centre et le rayon comme donnés, il est situé dans un plan parallèle au plan  $(x, y)$ . Les angles sont mesurés depuis la direction E1 dans l'unité d'angle courante.

Une commande ellipse dessine un arc elliptique avec le centre et les « axes » donnés ; plus précisément, la courbe dessinée est paramètrée par

$$
t \mapsto \text{ctr} + (\cos t)v_1 + (\sin t)v_2, \qquad t_{\min} \leq t \leq t_{\max}.
$$

(Remarquez que ctr est un emplacement tandis que v1 et v2 sont des déplacements.) De même qu'avec arc les angles sont mesurés dans l'unité d'angles courante. Si les paramètres fixant les valeurs extrèmes sont omis c'est toute l'ellipse qui est tracée. Le dernier argument (optionnel) précise combien il faut utiliser de point pour tracer l'arc. On peut l'omettre sans danger dans la plupart des situations.

### <span id="page-18-0"></span>**2.6 La caméra**

Les étudiants en arts s'entraînent parfois à la perspective en dessinant sur une fenêtre avec un crayon gras, c'est une transformation mathématique appelée *projection conique*. L'application qu'ePiX utilise par défaut pour projeter le monde sur l'écran lui ressemble. Imaginez-vous au *point de vue* et doté d'un regard aux rayons X qui rend pour vous tous les objets transparents. Quelque part devant vous se trouve l'écran, un plan. La *cible* est le le point de l'écran pied de la perpendiculaire au plan passant par le point de vue.

Trois vecteurs unité mutuellement perpendiculaires ont leur origine à la cible : mer, ciel et œil. Le vecteur mer pointe vers la droite, le ciel pointe vers le haut et l'œil suit la direction qui relie la cible au point de vue. La boite-cadre de la figure est définie dans le repère (cartésien) mer-ciel de l'écran.

Soit un point p devant le point de vue, nous voulons détermine l'endroit de l'écran où il se projette. Traçons une droite joignant  $p$  et le point de vue, cette droite perse le plan de l'écran une fois et une seule, c'est en ce point d'intersection que nous traçons p sur l'écran.

Au début de la figure, la caméra<sup>[3](#page-18-1)</sup> est placée sur l'axe  $z$  à une très grande distance de l'origine. La vue qui en résulte, essentiellement une projection parallèle à l'axe z convient aux figures planes. On manipule la caméra avec une syntaxe orientée objet :

camera.at(P posn); // fixe le point de vue à posn

<span id="page-18-1"></span><sup>3.</sup> Note du TdS : Le mot anglais *camera* signifie « appareil photographique » mais j'ai préféré « caméra » qui a pour seul avantage celui de la brièveté.

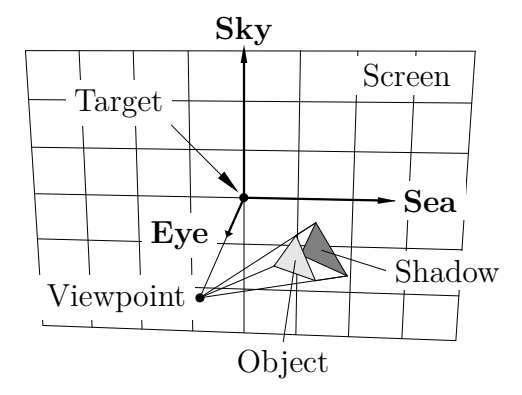

Figure 2.3 – Projection d'un point.

```
camera.look at(P \, \text{targ}); // fixe la cible
camera.range(double dist);
                  // fixe la cible, déplace le point de vue
camera.focus(double dist);
                  // fixe le point de vue, déplace la cible
camera.rotate_sea(double angle); // rotation autour d'un axe
```
<span id="page-19-0"></span>Ces commandes doivent être placées dans le corps de la figure.

## **2.7 Attributs de dessin**

ePiX crée des dessins au trait et non des mappes de pixels. Dans un fichier eepic les objets ont soit du type point (glyphes L<sup>A</sup>TEX, boites de texte) soit du type chemin (tout le reste). L'apparence des objets du type chemin dépend du style de droite, de sa largeur, de son remplissage et de sa couleur. Chaque attribut est une déclaration, dont l'effet se fait sentir jusqu'à ce qu'elle soit supplantée ou jusqu'à la fin du fichier. Au début du fichier, les chemins sont tracés en ligne pleine, noire, non remplie et avec l'épaisseur thinlines (environ 0,4 pt). Les commandes de fixation des attributs doivent apparaitre dans le corps de la figure.

#### **Largeur de chemin et style**

Les largeurs normales de chemin sont plain (thinlines) et bold (thicklines). D'autres épaisseurs sont disponibles à l'aide de la commande pen(). L'argument est un nombre, interprété comme une longueur en pt, ou un nombre suivi d'une unité de longueur L<sup>A</sup>TEXienne en deux lettres comme dans la commande unitlength(). Les journaux déconseillent les épaisseurs de ligne inférieurs à environ 0,5 point et,

par ailleurs, une multitude d'épaisseurs fixées par l'auteur d'une figure tend à la faire paraître chargée et *ad hoc*. Si possible, il vaut mieux utiliser les épaisseurs normales.

```
plain(); // thinlines, à peu près comme pen(0.4);
\text{bold}(); \text{/} thicklines, \text{pen}(0.8);
pen("0.02in"); // fixe l'épaisseur des chemins à 0.02 in
```
Le style de chemin est soit solid (*trait plein*) soit dashed (*tireté*) soit encore dotted (*pointillé*). Le style est fixé par une commande portant le même nom, par exemple dashed(). Chaque objet de type chemin est, dans ePiX, déssiné en plaçant de petits points à chaque point (emplacement) du chemin. Lorsque le style est dashed, des segments de droite sont tracés partiellement d'un sommet à ses voisins.

 $\overrightarrow{\text{Solid}}$   $\overrightarrow{\text{Dashed}}$   $\overrightarrow{\text{Dashed}}$   $\overrightarrow{\text{Dotted}}$ 

On peut ajuster quelques paramètres à la main : la distance en page entre les points consécutifs d'un chemin (pour les polygones : triangles, quadrilatères, etc.), la « densité de tirets » (pourcentage d'un chemin tireté rempli par les tirets) et la taille des points :

```
dash fill(0.7);
// les tirets emplissent 70% de l'espace entre deux points
 dash length(6);
// les points du chemin sont séparés de 6pt
 dot sep(8); // points séparés de 8pt
 dot_size(2); // point de 2pt de diamètre
```
#### **Couleur et remplissage**

Un fichier de sortie d'ePiX rend les couleurs à l'aide du style pstcol, un mélange de styles de colors et PSTricks. On dispose de trois modèles de couleurs : rgb – pour *red* (rouge), *green* (vert) et *blue* (bleu) –, cmyk – cyan, magenta, *yellow* (jaune) et *black* (noir) – et nommé (mais seulement les couleurs primaires [4](#page-20-0) ). Une définition de couleur rgb se fait avec trois nombres compris entre 0 (pas de couleur) et 1 (saturation complète), chacun d'entre eux représentant la densité d'une des trois couleurs primaires – rouge, vert et bleu respectivement. Une définition de couleur en cymk est donnée de même par quatre densités. Enfin, une couleur primaire – *red* (rouge), *green* (vert) ou *blue* (bleu) ; cyan, magenta ou *yellow* (jaune) ; *black* (noir) et *white* (blanc) – peut être donnée par son nom, avec une densité optionnelle.

<span id="page-20-0"></span><sup>4.</sup> Note du TdS : avec leurs noms anglais, bien entendu

```
rgb(1, 0, 1); // magenta
cmyk(0,1,0,0); // même chose
magenta(); // troisième méthode
rgb(1, 0.7, 0.7); // rouge clair
rgb(0.4, 0, 0); // rouge sombre
red(0.4); // même chose
```
Comme tous les paramètres, les densités de couleur peuvent dépendre de variables. Les valeurs en dehors de l'intervalle  $[0, 1]$  sont « raccourcies »; par exemple,  $rgb(1.4,-0.05,2)$  est aussi du magenta.

La commande fill() fait que les chemins fermés sont remplis en gris, à l'aide de specials PostScript. La profondeur de gris va de 0 (blanc) à 1 (noir) et a 0,3 pour valeur par défaut. La commande gray(0.4) fixe la profondeur à 0,4. Le remplissage est désactivé par la commande fill(false). L'ordre d'apparition des objets remplis dans le fichier source est significatif parce que ePiX écrit sa sortie dans le même ordre et que PostScript ne gère pas la transparence. L'utilisation de couches, l'effacement des objets cachés et les dégradés de couleurs sont traités dans les chapitres [3](#page-35-0) et [4.](#page-68-0)

## <span id="page-21-0"></span>**2.8 Typographie**

Dans un fichier ePiX, les points sont marqués avec des glyphes LATEXiens (marques *markers*) ou des boites de texte (étiquettes *labels*). Une marque occupe une boite de taille nulle et est positionné à un emplacement cartésien déterminé. Lorsque la taille ou le format de l'image est ajusté, le corps de la police reste le même. Afin de garder l'alignement correct des étiquettes pour toutes sortes de tailles on attache un point d'alignement invariant par homothétie (agrandissement, réduction) à chaque étiquette et on utilise les coordonnées cartésiennes pour placer ce point d'alignement. Ce dernier est controllé par un déplacement donné en vrai-point et une option facultative d'alignement dans le style L<sup>A</sup>TEXien.

#### **Marques**

Les marques d'ePiX sont appelées par leur nom :  $\theta$ <sup>o</sup>

```
spot(P pt); dot(P pt); ddot(P pt);box(P pt); bbox(P pt);
ring(P pt); circ(P pt);
```
Les marques spot et  $(d)$ dot sont des points pleins qu'on ne peut pas colorier ; box et bbox sont des carrés pleins que l'on peut colorier. Une marque ring est coloriable

| $\circ$ CIRC                      | $\bullet$ SPOT | $\circ$ RING                                   | $\bullet$ DOT | • DDOT |
|-----------------------------------|----------------|------------------------------------------------|---------------|--------|
| $+$ PLUS                          |                | $\oplus$ OPLUS $\times$ TIMES $\otimes$ OTIMES |               |        |
| $\diamond$ DIAMOND $\triangle$ UP |                | $\bigtriangledown$ DOWN                        | $-B$ BOX      | . BBOX |

<span id="page-22-0"></span>TABLE  $2.1$  – Les types de marques d'ePiX.

et transparent tandis que circ est incoloriable et opaque. Les marques situées dans la même colonne sont de même taille et, dans chaque colonne, le diamètre est 1,5 fois le diamètre de la suivante. Le diamètre d'une dot – et donc de toutes les marques situées dessous – est fixé à dot\_size(diam) dont l'argument, qui vaut 3 par défaut, est un nombre de pt. Les glyphes présentés dans le tableau [2.1](#page-22-0) sont disponibles grâce à la commande

marker(P pt, <MARKER TYPE>);

On dispose aussi de ces types de marques lorsque l'on représente des données à partir d'un fichier.

#### **Étiquettes**

Une *étiquette* est une boite typographique. Comme une boite LATEXienne occupe un rectangle sur la page imprimée, on n'a pas assez d'information avec une seule position pour placer une étiquette dans une figure ; on a besoin en plus d'un point d'alignement. Par défaut, le point d'alignement d'une boite de texte est le point de référence : le point d'intersection de l'arête gauche avec la ligne de base, celui que LATEX utilise pour placer la boite sur la page :  $y = f(x)$  On peut déplacer un point d'alignement à la main :

label(P(3,2), P(2,-1), " $\rho=\\sin \(\theta^{\prime})$ ;

compose l'équation  $\rho = \sin \theta$  et place la boite de texte produite au point de coordonnées (3, 2) mais la déplace vers la droite de 2pt et vers le bas de 1pt. Remarquez que C++ traite « \\ » comme un charactère d'échapement et qu'il faut donc doubler la barre oblique inverse dans le source pour en obtenir un seul dans la sortie. Le commande d'étiquettes sont :

```
label(P posn, P offset, <label text>);
label(P posn, <label text>);
label(P posn, P offset, <label text>, align);
```
La première commande imprime l'étiquette avec son point de référence LATEXien aux coordonnées cartésiennes posn en le déplaçant (sur la page) des nombres de vrais points donnés sous formes de coordonnées P offset. Des déplacements de 2, 4, 6, 12 ou 18 points conviennent bien à une police de corps 12.

La seconde commande imprime le texte de l'étiquette dans une boite LATEXienne centrée au point posn. Bien que ce soit peut-être la manière la plus évidente de placer une étiquette, ce ne peut être toujours la méthode correcte puisque les étiquettes marquent souvent un objet géométrique qui ne devrait pas être recouvert par son étiquette.

Dans la troisième forme de la commande, l'option align peut prendre une valeur – ou une paire convenable de valeurs – parmi t, b, r ou l – pour *top* (sommet), *bottom* (bas), *right* (droite), *left* (gauche) – ou le seul c (*center*, centre). Comme pour les offsetts, ces options d'alignement spécifient une position de l'étiquette *relativement à l'emplacement cartésien de* p et donc fonctionnent *à l'opposé* de la manière dont elles fonctionnent sous L<sup>A</sup>TEX. Par exemple, l'option d'alignement br place l'étiquette dessous et à droite du point p.

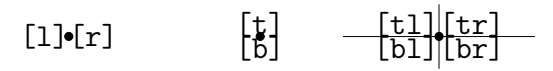

Chaque commande d'étiquette possède une version « masque (*mask*) » correspondante qui place un rectangle blanc opaque sous le texte de l'étiquette. Il est utile de masquer lorsque le texte de l'étiquette apparait dans une partie de la figure déjà chargée. Un document contenant un fichier eepic faisant appel à la commande masklabel doit utiliser l'extension pstcol<sup>[5](#page-23-0)</sup>.

On peut pivoter une étiquette, l'angle est donné dans l'unité d'angle courant par la commande label angle(theta). Une rotation de 90° imprime des étiquettes convenant à un axe vertical. Si un fichier eepic contient des étiquettes pivotées, le document qui le contient doit charger l'extension rotating. (elaps inclut automatiquement toutes les extensions L<sup>A</sup>TEXiennes dont pourrait avoir besoin un fichier eepic.)

En construisant et positionnant une étiquette, gardez les points suivants à l'esprit :

- Les déplacements d'alignement sont donnés en pt (c.-à-d. en coordonnées de la page imprimée) et non dans les unités cartésiennes parce que le point d'alignement ne devrait pas dépendre de la taille logique ou imprimée de la figure ;
- Le texte de l'étiquette est entouré de *doubles quotes* (le caractère simple ") et contient le code L<sup>A</sup>TEXien pour composer l'étiquette. Les barres obliques inverses sont doublées.

<span id="page-23-0"></span><sup>5.</sup> Note du TdS : Il n'est plus nécessaire désormais (j'écris le 2007-02-24) de charger pstcol si on a chargé pst-all.

#### **Polices et corps des caractères**

Par défaut, la police dans une figure ePiX est celle du document qui la contient. Le corps de la police et son œil sont changés par des commandes de « déclaration de style » comme

```
font size("Large");
font face("sc");
```
L'argument de font size est une taille LATEXienne valide dont la valeur par défaut est normalsize ; font\_face accepte une chaine de deux caractères qui concaténées à la chaine « text » donnent une commande L<sup>A</sup>TEXienne de déclaration de fonte, comme par exemple textsc ci-dessus.

Un controle plus fin, sur la police et la taille pour une seule étiquette, est obtenu en codant en dur les commandes L<sup>A</sup>TEXiennes nécessaires dans le texte de l'étiquette.

#### **Marques pour étiquettes**

Les marques élémentaires – circ, ring, spot, (d)dot et (b)box – accepte des arguments d'étiquette. Par exemple :

```
dot(P(0,0), P(4,2), "The Origin", tr);
```
<span id="page-24-0"></span>positionne et étiquette un point aux coordonnées (0, 0).

### **2.9 Bases de** C++

Un fichier source ePiX est un programme C++. Si vous avec modifié et compilé avec succès l'un des fichiers d'exemple, vous connaissez assez de C++ pour utiliser ePiX. D'après l'expérience de l'auteur, la grammaire C suffit pour la plupart des applications. Une excellente introduction à la définition de fonctions et de variables, aux instructions de controle et à la structure générale des programmes est le le livre de Kernighan et Ritchie *Le langage C* [\[2\]](#page-76-0) (édition anglaise [\[1\]](#page-76-1)).

Le mode emacs pour ePiX de Jay Belanger insère un fichier de gabarit (*template*) lorsque l'on ouvre un tampon vide d'extension xp. Cette section explique à quoi sert ce gabarit. Quelques remarques supplémentaires devraient vous permettre d'éviter des chausse-trapes de la syntaxe élémentaire.

#### **Format de fichier**

Un fichier C++ est constitué « d'instructions » analogue aux phrases ordinaires. Les types communs comprennent des *déclarations* – qui « enregistrent » une fonction, une variable ou le nom d'un type auprès du compilateur –, des *définitions* – qui assigne un sens à un nom déclaré – et des *appels de fonction* – qui font qu'une fonction nommée est exécutée. La plupart des instructions d'un fichier d'entrée d'ePiX sont des appels de fonction – des « commandes ePiX ». Les déclarations explicites sont assez rares puisque une définition sert à déclarer tout nom nouveau qu'elle contient.

Toute instruction est terminée par un point-virgule et, par convention, un fichier ne contient qu'une instruction par ligne (si possible). Le compilateur ignore presque tous les blancs – espaces, tabulations et sauts de ligne – qu'on peut donc utiliser à loisir pour rendre le fichier lisible. D'autres marques de ponctuation – points, virgules, deux-points, point-virgules, parenthèses, accolades et *quotes* – dirigent l'analyse lexicale du fichier et doivent respecter très strictement la grammaire.

Un fichier ePiX commence toujours avec les lignes

```
#include "epix.h"
// N.B. directive pour le pre-processor, pas de point-virgule
using namespace ePiX;
```
La première ligne est analogue à une commande  $\iota$ usepackage pour L<sup>AT</sup>EX : elle inclut le contenu du fichier, ce faisant importe les noms des commandes fournies par ePiX. Pour éviter des conflits de noms, les commandes d'ePiX sont enfermées dans un « espace de noms ». Par exemple, la commande label est en fait connue par le compilateur comme ePiX::label. La deuxième ligne de l'extrait ci-dessus dit au compilateur d'ajouter tacitement ce préfixe.

#### **Variables et fonctions**

Les définitions de variables et de fonctions jouent le même rôle dans une figure que les définitions de macro dans un document L<sup>A</sup>TEXien : grouper et organiser l'information dont la figure dépend. Une variable est définie par la donnée de son type, de son nom et de sa valeur initiale. Les types de données de loin les plus communs dans ePiX sont double (décimal en double précision), P et int. Le nom d'une variable ne doit contenir que des lettres (y compris le souligné \_) et des chiffres et doit commencer avec une lettre :

my\_var, my\_var2, \_MY\_var, \_\_, aLongVariableName; // valide my-var, 2var, v@riable, \$x, \${MY\_VARIABLE}; // non valide Les noms de variables sont sensibles à la casse (distinction des minuscules et des majuscules). Il existe de nombreuses conventions quant à la signification de l'usage des majuscules. En général, choisissez des noms descriptifs mais maniables et évitez les noms commençant par un souligné – à moins que vous ne sachiez ce que vous faites.

Une fonction accepte des « arguments » et « retourne une valeur ». Pour définir une fonction en C++ vous devez préciser le type de retour, le nom de la fonction, le type de chaque argument puis l'algorithme par lequel la fonction calcule la valeur de retour à partir des données. Le bloc de code

```
double f(double x)
{
  return sqrt(1-x*x);
}
```
définit la fonction  $f$ , renvoyant une valeur double et acceptant un argument double, telle que  $f(x) = \sqrt{1-x^2}$ . De nombreux fichiers d'exemples et fichiers sources (particulièrement functions.cc) présentent de nombreux autres exemples. On devrait présenter comme ci-dessus la définition d'une fonction pour des raisons de lisibilité.

#### **Commentaires**

C++ connait deux sortes de commentaires. Les commentaires à la C qui peuvent s'étendre sur plusieurs lignes sont délimités par les chaines /\* et \*/. Les commentaires d'une seule ligne commencent par // qui joue un rôle semblable à celui de % en LATEX. Un commentaire d'une seule ligne peut apparaitre au milieu d'un commentaire multiligne mais pas un commentaire à la C ; le compilateur confondrait le premier \*/ rencontré avec la fin du commentaire multiligne courant.

#### **Exécution du programme**

Dans un programme C++, toutes les « actions » ont lieu dans la fonction spéciale main. L'exécution d'un programme C++ compilé est vue par le système d'exploitation comme l'appel de la fonction main du programme. La valeur de retour (un int c.-à-d. un entier) est le statut de sortie du programme. Dans un fichier ePiX, l'action de main consiste d'habitude à fixer la taille logique de la figure et sa taille imprimée puis de construire et dessiner la figure en changeant les attributs au moment voulu. La sortie proprement dite d'ePiX commence avec begin() et se finit avec end(). Les instructions entre ces deux commandes constituent le *corps* de la figure.

En C++, on ne peut pas définir une fonction à l'intérieur de la définition d'une autre. Aussi on peut définir des variables à l'intérieur de main mais pas des fonctions.

```
#include "epix.h"
using namespace ePiX;
int main()
{
 using std::cout; // fonction de sortie de C++
 cout << "\\begin{figure}[hbt]\n";
 unitlength(...); // picture, bounding box, etc.
 begin();
 < ... commandes ePiX ... >
 end();
  cout \langle "\\caption{A \\LaTeX\\ figure.}\n" // N.B. pas de ";"
      << "\\label{fig:example}\n" // la ligne continue.
      << "\\end{figure}\n%%%%\n"; // formatage LaTeXien
} // End of main()
```
<span id="page-27-0"></span>Figure 2.4 – Créer une figure autonome avec ePiX.

#### **Sortie brute**

On peut faire écrire du texte plus ou moins *verbatim* dans le fichier de sortie. Une barre oblique inverse est produite par deux barres obliques inverses dans le fichier d'entrée. Certaines lettres ont une signification spéciales quand elles sont échappées (protégées) par une barre oblique inverse y compris "\n" (*newline* saut de ligne) and " $\mathcal{L}$ " (TAB : tabulation). Contrairement à LAT<sub>E</sub>X, C++ n'exige pas un espace pour séparer une séquence échappée du texte suivant, la chaine « \textwidth » est lue « TABextwidth » par le compilateur.

En guise d'application, on peut produire un environnement figure  $E$ T<sub>E</sub>Xien, avec titre (*caption*) et référence (*label*) avec un fichier ePiX. Les sauts de ligne doivent être ajoutés explicitement et toutes les instructions d'impression doivent apparaitre à l'intérieur de l'appel à la fonction main(), voir la figure [2.4.](#page-27-0)

#### **Sauts conditionnels et boucles**

Le comportement d'un algorithme dépend d'habitude d'un certain état interne. Une instruction conditionnelle fait que des blocs de code sont exécutés ou non suivant un certain critère. Une *boucle* répète un bloc de code, généralement en changeant les valeurs de quelques variables d'une manière prévisible de sorte que le programme sort de la boucle après un nombre fini de répétition. La figure [2.5](#page-28-1) illustre tant les instructions conditionnelles que les boucles avec l'algorithme d'Euclide de détermination du plus grand commun diviseur. Trois notations demandent un éclaircissement : j<sup>1</sup>/<sub>2</sub> signifie j (mod i),  $||$  est le « ou » logique, == est le « test d'égalité » – un seul = est l'opérateur d'affectation.

```
int gcd (unsigned int i, unsigned int j)
{
    int temp=i;
    if (i == 0 || j == 0)return i+j; // définit gcd(k,0) = kelse {
        if (j < i) // les échange
            {
                temp = j;j=i;
                i=temp;
            }
        // le travail se fait ici
        while (0 != (temp = j\text{m}) // affecte temp, teste la nullité
            {
                j=i;
                i=temp;
            }
        return i;
    }
}
```
<span id="page-28-1"></span>Figure 2.5 – Algorithme d'Euclide de la division en C++.

Pour des détails sur les intructions conditionnelles et pour des techniques plus avancées de programmation C++ voyez un manuel ou un cours en ligne.

## <span id="page-28-0"></span>**2.10 Éléments de dessin de haut niveau**

ePiX définit des capacités de dessin de haut niveau : flèches, axes de coordonnées et étiquettes d'axes, graphiques en coordonnées polaires, représentation graphique de données lues dans des fichiers, champs de vecteurs, résolution d'équations différentielles et géométrie non-euclidienne.

#### **Flèches**

Une flèche (*arrow*) droite est déterminée par sa queue et sa pointe. Des flèches splines quadratiques ou cubiques sont décrites par leurs points de controle. Un argument facultatif final précise l'échelle de la tête de flèche.

```
arrow(P tail, P tip, [double scale]);
arrow(P p1, P p2, P p3, [double scale]);
arrow(P \ p1, P \ p2, P \ p3, P \ p4, [double scale]);
```

```
dart (P \text{ p1}, P \text{ p2}); // same as arrow(p1, p2, 0.5);
aarrow(P p1, P p2); // double-headed arrow <--->
```
En tant que dessin, une flèche consiste en un segment de courbe (le « bois ») surmonté d'une tête de flèche. Vue de profil, la largeur d'une tête de flèche est 3pt et sa hauteur est 5,5 fois sa largeur. La hauteur effectivement imprimée dépend de l'orientation de la flèche par rapport à la caméra. Par défaut, la tête est un triangle vide. Le remplissage, la forme et la taille peuvent être ajustées avec les déclarations :

```
arrow_fill(dens); // densité de gris, entre 0 et 1
arrow width(w); // largeur en pt, 3 par défault
arrow ratio(r); // rapport hauteur/largeur, 5,5 par défault
arrow camber(c);
```
// renfoncement de la base comme fraction de la hauteur, 0 par défaut

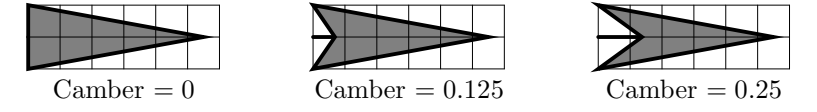

Les têtes de flèche vides sont tracées dans la couleur de chemin courante ; les têtes remplies sont dessinées en noir. On peut utiliser des commandes PSTricks pour colorié les flèches.

#### **Axes de coordonnées et étiquettes**

Un axe de coordonnées est un segment de droite donné par ses extrémités et un nombre précisé de coches régulièrement espacées :

h\_axis(p1, p2, n); // n intervalles  $(n+1 \text{ codes})$ v $axis(p1, p2, n);$ 

Le style des coches est adapté au type d'axe. Si les extrémités ne sont pas précisées elles prennent les valeurs par défaut  $p_1 = (x_{\min}, 0)$  et  $p_2 = (x_{\max}, 0)$  pour un axe horizontal ou  $p_1 = (0, y_{min})$  et  $p_2 = (0, y_{max})$  pour un axe vertical. Si la boite-cadre a un côté entier alors l'omission du nombre de coches fait qu'une coche est dessinée par unité.

Pour un axe horizontal on crée les étiquettes avec

h axis labels(p1, p2, n,  $P(u,v)$ ); h axis labels(P p1, P p2, int n, P offset, [alignment]);

Cela place  $n + 1$  étiquettes régulièrement espacées sur le segment d'extrémité p1 et p2. Les étiquettes sont crées automatiquement pour correspondre à leur emplacement horizontal. De même que pour des étiquettes ordinaires, le déplacement (offset()) est en pt et l'option facultative d'alignement L<sup>A</sup>TEXoïde place les étiquettes en utilisant leurs coins plutôt que leur point de référence. Les étiquettes d'un axe vertical sont crées de manière évidente.

De même que pour les axes de coordonnées, le point initial et final peuvent être omis d'une commande axis\_label avec les mêmes valeurs par défaut. Toutefois le déplacement (offset) et le nombre d'étiquettes doivent toujours être spécifiés.

#### **Quadrillage**

Un quadrillage cartésien emplit un rectangle de coordonnées et a un nombre déterminé de lignes dans chaque direction. Un quadrillage polaire a un rayon, un nombre d'anneaux et un nombre de secteurs angulaires déterminés.

```
grid(n1, n2); // remplit la boite-cadrex
grid(p1, p2, n1, n2); // remplit la boite de coins p1, p2
grid(p1, p2, mesh(n1, n2), mesh(m1, m2));polar grid(r, n1, n2);
```
Chacune des commandes dessine un quadrillage n1 par n2. La troisième utilise un maillage (*mesh*) ce qui n'est utile que si l'objectif de la caméra ne projette pas les droites des objets de l'espace sur des droites du plan.

On peut créer un quadrillage semblable à celui du papier millimétré en superposant des quadrillages :

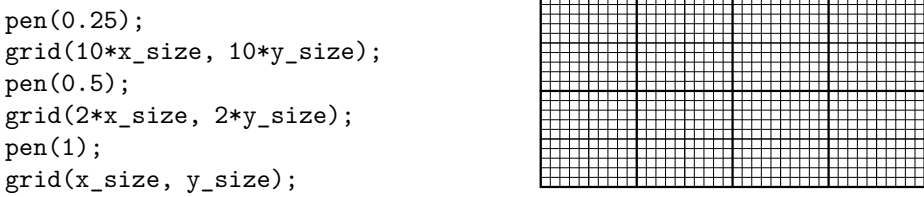

L'extension contrib de S. D. Pedersen fournit un perfectionnement des graphiques cartésiens. Si cette extension est installée, la documentation de contrib sera dans \$INSTALL/share/doc/epix.

## <span id="page-30-0"></span>**2.11 Tracés élémentaires**

Comme eepic.sty peut tracer des droites de longueurs et de pentes arbitraires, les courbes peuvent être approximées en reliant des points par des segments. ePiX restitue de cette manière les courbes, les polygones et les graphes<sup>[6](#page-31-0)</sup> de fonction.

Pour l'instant, « fonction » signifie « fonction d'une variable » – précisément une fonction à variable double et à valeur double. Un graphe de fonction dépend du domaine et du nombre de points à utiliser. Chaque commande

```
plot(f, t \min, t \max, n);polarplot(f, t_min, t_max, n);
shadeplot(f, t \text{min}, t \text{max}, n);
```
trace le graphe de la fonction f sur l'intervalle [t\_min, t\_max] en divisant cet intervalle en n sous-intervalles d'amplitudes égales. La première donne un graphe dans un repère cartésien, la deuxième dans un repère polaire dont les bornes sont données dans l'unité d'angles courante. Si deux fonction sont passées à shadeplot la région qu'elles délimitent est colorée.

#### **Représentation de données**

On peut créer des fichiers de données numériques, les manipuler, les analyser, les représenter graphiquement (chemins, nuages de points et histogrammes), les lire et les écrire. Un fichier de données doit contenir un ou plusieurs nombres en point flottant [7](#page-31-1) avec le même nombre d'entrées par ligne. Tout ce qui apparait sur une ligne après le caractère % de commentaire de L<sup>AT</sup>EX est considéré comme un commentaire.

ePiX fournit deux types de commande plot (tracer) pour les fichiers de données. La première facilite la représentation graphique de colonnes choisies, la deuxième simplifie la représentation graphique des deux première colonnes avec une ou deux échelles logarithmique. On peut utiliser l'une ou l'autre forme pour tracé dans une échelle logarithmique des colonnes sélectionnées.

Supposons que mydata.dat contienne au moins 5 colonnes. Les commandes

plot("mydata.dat", DOWN); plot("mydata.dat", PLUS, log\_lin); plot("mydata.dat", SPOT, 2, 4, 5, sph);

représente (pour la première) graphiquement les deux premières colonnes de mydata.dat en plaçant un « $\bigtriangledown$  » à chaque point ; marque (la $2^{\rm e})$ les points définis par les deux premières colonnes avec un « + » dans un repère semi-logarithmique, l'axe des abscisses portant l'échelle logarithmique; extraie (la troisième) les 2<sup>e</sup>, 4<sup>e</sup> et 5<sup>e</sup> colonnes du fichier et les traite comme donnant des coordonnées sphériques de points qui sont représentés par un « • ».

<span id="page-31-1"></span><span id="page-31-0"></span><sup>6.</sup> Note du TdS : Je sais bien, pour avoir enseigné dans le secondaire, qu'il faudrait dire « représentation graphique » mais, bon. . .

<sup>7.</sup> Note du TdS : Il faut utiliser le point décimal et non la virgule.

Les commandes générales, avec leurs arguments optionnels entre crochets, lisent les nombres de deux ou trois colonnes d'un fichier spécifié, les passent comme arguments à une fonction F à valeur P et tracent les points ainsi déterminés :

plot("filename", STYLE, [i\_1], [i\_2], [i\_3], [F]); plot("filename", STYLE, F, [i\_1], [i\_2], [i\_3]);

Le premier argument est le nom du fichier de données. Le STYLE peut être PATH, qui relie les points dans leur ordre d'apparition, ou n'importe quel type de marques de la table [2.1.](#page-22-0) Les entiers  $i_k$  spécifient les colonnes d'où doivent être extraites les données, par défaut il s'agit de la 1<sup>re</sup>, de la 2<sup>e</sup> colonne et de zéro (une colonne de zéros). Si le « système de coordonnées » F est omis dans la première commande, il prend la valeur par défaut du constructeur de point cartésien. La fonction F est obligatoire dans la deuxième forme ; des choix utiles comprennent log\_log, log lin et lin log qui représentent les coordonnées correspondantes sur une échelle logarithmique.

#### data\_file

Pour des analyse plus élaborées, la classe data file (fichier de données) fournit une interface qui permet de voir un fichier comme une liste de colonnes. Il y a deux manières principales de créer un data\_file : par lecture dans un fichier externe ou par création de données (jusqu'à trois colonnes) à l'aide de fonctions à valeur double. Dans les constructeurs ci-dessous, chaque fonction fi est une fonction d'une variable à valeur double.

```
data file DF("my data"); // lit les données dans un fichier
data file DF(f1, t min, t max, num pts); // valeurs de f1
data file DF(f1, f2, t min, t max, num pts);
data_file DF(f1, f2, f3, t_min, t_max, num_pts);
data file DF(3); // crée un data file vide de 3 colonnes
DF.read("file1").read("file2"); // lit deux fichiers
```
Une fois qu'un data file existe, ses colonnes peuvent être transformées par l'application d'une fonction définie par l'utilisateur ; on peut en calculer la moyenne, les corréler, les extraire (pour utilisation par un autre code), en tracer le nuage de points et les écrire sur un fichier à un endroit spécifié. Ci-dessous, la fonction f est une fonction d'une variable à valeur double et la fonction F est une fonction de deux ou trois variables à valeur P dont les composants sont réécrits dans les colonnes sélectionnées.

```
DF.transform(f, 3); // applique f à col3
DF.transform(F, 2, 4); // applique F à col2, col4
```

```
double t(DF.dot(3,2)); // t = product scalaire de col2, col3
double av(DF.argv(2)); // av = moyenne de col2
double v(DF.var(1)); // variance de col1
double cor(DF.covar(1, 3)); // covariance de col1, col3
DF.regression(1,3); // trace la droite de régression
```
Le nuage de point représentant un data\_file est obtenu avec la syntaxe décrite ci-dessus pour les fichiers de données. La sortie est rognée aux dimensions de la boite-cadre.

```
DF.plot(STYLE, [i1], [i2], [i3], [F]);
DF.plot(STYLE, F, [i1], [i2], [i3]);
```
Un data\_file peut être écrit sur le disque comme un fichier de données brutes ou dans un format spécifié. Ci-dessous, fmt représent une fonction de deux variables à valeur string (chaine de caractères) et myfile est le nom du fichier à écrire sur le disque.

```
DF.precision(4); // fixe 4 chiffres significatifs
DF.write("myfile"); // écrit en colonne séparées par des tabulations
DF.write("myfile", fmt, [i1], [i2]); // applique fmt aux colonnes
```
On peut extraire une colonne comme un vector (vecteur) de C++ pour l'utiliser avec une autre fonction :

```
DF.column(i); // i-ème colonne
DF.column(f, i); // i-ème colonne, transformée par f
```
#### **Histogrammes**

Pour permettre la création d'histogrammes adaptables, ePiX fournit la classe data\_bins qui modélise un intervalle défini divisé en intervalles à des emplacements spécifiés, non nécessairement espacés régulièrement. La vie d'un data\_bins a deux périodes. Dans la première, des « coupures » (extrémités des sous-intervalles) sont ajoutés. Lorsque les données sont lues, les coupures sont « vérouillées » et ne peuvent plus être changées.

```
// [xmin, xmax] divisé en n intervalles égaux, n=1 par défaut
data_bins db(xmin, xmax, [n]);
db.cut(x); // ajoute une coupure en x (si x est dans l'intervalle)
db.read(vector<double>); // lit les données, vérouille les classes
unsigned int count(db.pop()); // population courante
db.histogram([c]);// rectangles « réduit » d'un facteur c (1 par défaut)
db.plot([c]); // interpolation par spline
```
La hauteur d'un rectangle de l'histogramme est l'effectif de la classe correspondante ; le comportement était différent dans les versions antérieures.

Cet extrait de code illustre quelques unes des fonctionnalités décrites ci-avant.

```
data_file DF("myfile.dat");
DF.transform(log_log); // agit sur les 2 premières colonnes
data_bins db(-6, 4, 20); // [-6, 4], 20 classes
db.read(DF.column(1)); // lit col1
db.histogram();
DF.plot(BOX); // nuage de pont log-log
DF.regression(1, 2); // trace la droite de régression
DF.write("log_log.dat"); // écrit un fichier sur le disque
```
# <span id="page-35-0"></span>**Chapitre 3 Manuel de référence**

Ce chapitre couvre la conception et l'utilisation d'ePiX en faisant l'hypothèse que vous avez complétement digéré le matériel du chapitre [2.](#page-9-0) Les autres fonctionnalités sont expliquées ici et l'implantation en est décrite. Si une fonctionnalité n'est pas expliquée ici, consultez, s'il vous plait, le code source ou contactez l'auteur.

## <span id="page-35-1"></span>**3.1 Plus loin à propos du** C++

Un manuel ou un ouvrage de référence détaillé du même type est essentiel pour une étude sérieuse du C ou du C++. Allez auprès des maitres : *Le langage C* de Brian Kernighan et Dennis Ritchie [\[2\]](#page-76-0) (version originale [\[1\]](#page-76-1)) est une excellente ressource très maniable pour les fondements de la programmation procédurale tandis que *Le langage C++* de Bjarne Stroustrup [\[6\]](#page-76-2) (version originale [\[5\]](#page-76-3)) est une référence encyclopédique qui fait autorité.

Le C++ est un langage puissant et complexe dont la syntaxe est semblable à celle du C ou à celle des langages de script de Maple et Mathematica. Un fichier d'entrée d'ePiX est un fichier de code source pour un programme C++ qui écrit un fichier eepic comme fichier de sortie. On peut regarder ePiX comme une extension de  $C_{++}$ ; de la même façon que L<sup>A</sup>T<sub>EX</sub> fournit une interface de haut niveau à T<sub>EX</sub>, ePiX fournit un lien de haut niveau entre la puissance de calcul de C++ et l'environnement picture de L<sup>A</sup>TEX.

Comme tout langages de programmation de haut niveau, C++ utilise des variables, des fonctions et des structures de controle. Les variables contiennent des morceaux de données telles que des valeurs numériques, des lieux géométriques, tandis que les fonctions opèrent sur les données. Une structure de controle, comme une boucle ou une instruction conditionnelle, affecte le déroulement du programme en fonction de son état courant. Un fichier source contient essentiellement des « instructions » qui accomplissent des actions allant de la définition d'une variable ou
d'une fonction jusqu'à la fixation d'un attribut d'une figure, la réalisation de calculs et l'écriture d'objets sur le fichier de sortie.

#### **Noms et types**

Les noms des variables et des fonctions ne doivent contenir que des lettres, des chiffres et le caractère « souligné (\_) ». Le premier caractère d'un nom ne doit pas être un chiffre et la norme du langage réserve les noms commençant par un souligné aux auteurs de bibliothèques. Les noms sont sensibles à la casse mais c'est en général une mauvaise idée d'utiliser des noms simples avec majuscule et sans majuscule dans un même fichier. On utilise, de manière informelle, de nombreuses conventions pour l'usage des majuscules ; ce document utilise des mots sans majuscule séparés par des soulignés pour les variables et les fonctions et, à l'occasion, utilise des mots en capitales pour les constantes. De même que pour les noms des macros L<sup>A</sup>TEXiennes, la première considération est la clarté (de signification), la lisibilité et la cohérence.

Chaque variable, en C++, a un « type » tel que entier (relatif) (int pour *integer*), nombre décimal en double précision (double) ou booléen (bool – vrai ou faux –). ePiX fournit des types supplémentaires dont le plus courant est P pour « point ». Le constructeur P(x,y,z) crée (*le point de coordonnées*) (x, y, z) (*dans le repère cartésien courant*), tandis que  $P(x,y)$  donne  $(x, y, 0)$  c.-à-d. en fait la paire  $(x, y)$ . Une variable est définie par la donnée (*dans l'ordre*) de son type, son nom et une expression d'initialisation.

En C et C++, un *pointeur* est une variable qui contient l'adresse mémoire d'une autre variable. Bien que plus délicats que des variables ordinaires, les pointeurs sont utiles pour écrire certains algorithmes comme ceux de tri.<sup>[1](#page-36-0)</sup>

Le C++ fournit également des variables *références* ce qui permet de donner aux variables un pseudonyme. Leur utilisation vient de la manière dont les fonctions C++ traitent leurs arguments, voir page [39.](#page-39-0)

#### **Fonctions**

Dans un langage de programmation, le terme « fonction » fait référence à un bloc de code qu'on peut appeler par son nom. Une fonction C++ prend une liste

<span id="page-36-0"></span><sup>1.</sup> Au Japon, les adresses des batiments sont attribuées chronologiquement plutôt qu'en référence à l'emplacement dans la rue. Un batiment est analogue à une variable tandis que son adresse est celui d'un pointeur. Si le parlement japonais adoptait une loi rendant obligatoire l'attribution de numéros consécutifs le long des rues, il y aurait deux façons de procéder : déplacer les batiments (bouger les variables) ou renuméroter les batiments sans qu'ils bougent – sur place – (trier les pointeurs). Pour de semblables raisons d'efficacité, les algorithmes de tri en C++ travaillent avec les pointeurs.

« d'arguments » et possède une « valeur de retour ». Il faut fournir ces informations, ainsi que le nom de la fonction, lorsque l'on définit une fonction. On ne peut pas définir une fonction à l'intérieur d'une autre. Toutefois une fonction peut appeler d'autres fonctions (elle-même aussi [2](#page-37-0) ) lors de son exécution :

```
int factorial(unsigned int n)
{
  if (n == 0) return 1;
  else return n*factorial(n-1);
}
```
Le type spécial void représente un « type nul ». Une fonction qui accomplit une action mais ne retourne pas de valeur a comme type de retour le type void. Une fonction sans argument peut être vue comme prenant un unique argument de type void.

Tout programme doit avoir une fonction spéciale nommée main() qui est appelée par le système d'exploitation quand on lance le programme. Les arguments de main() sont ceux de la ligne de commande et elle retourne un entier qui signale le succès ou l'échec. Les fonctions de l'utilisateur doivent être définies avant l'appel de main() ou dans un fichier compilé séparément.

Les fonctions en C<sup>++</sup> peuvent être aussi simple qu'une formule algébrique ou aussi complexe qu'un algorithme arbitraire. Les algorithmes de calcul de plus grand commun diviseur, de somme finie, de dérivée et intégrale numérique, de tracé de courbes fractales définies récursivement ou de courbe d'ajustement sont quelques unes des applications d'ePiX. Les nombreux fichiers d'exemple contiennent des algorithmes, du niveau de l'utilisateur, qui ne nécessitent pas de connaissance des structures de données internes d'ePiX. Le fichier source functions.cc contient des fonctions simples définies par des algorithmes et functions.h illustre l'utilisation des gabarits (*template*) de C++. Dans d'autres fichiers sources, tel que plots.cc, on trouvera la règle de Simpson, la méthode d'Euler etc.

Une erreur, comme une division par zéro ou la tentative de prendre l'intersection de deux lignes parallèles, peut apparaitre lorsqu'une fonction est exécutée. Dans cette situation, une fonction C++ peut « lancer une exception » ou retourner un type d'erreur que l'appelant « attrape » et manipule. Si une exeption est lancée mais pas attrapées, le programme s'achève. Les opérateurs d'intersection d'ePiX lancent des exceptions lorsque certaines conditions ne sont pas réunies.

#### **Fonctions mathématiques**

C++ connait de plusieurs fonctions mathématiques classiques par leur nom :

<span id="page-37-0"></span><sup>2.</sup> Note du TdS : On a donc en C++ la possibilité d'implanter des fonctions récursives.

sqrt exp log log10 ceil floor fabs

(fabs est la valeur absolue d'un argument décimal.) ePiX fournit des fonctions trigonométriques et leurs inverses sensibles au mode angulaire :

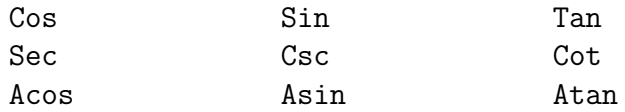

Les inverses des fonctions trigonométriques sont les branches principales.

La fonction  $pow(x, y)$  retourne  $x^y$  lorsque  $x > 0$  et atan2(u,x) (N.B. ordre des arguments) retourne  $Arg(x + iy) \in (-\pi, \pi]$ , la branche principale de arg. C++ connait de nombreuses constantes avec 20 décimales telles que M\_PI, M\_PI\_2 et M E pour  $\pi$ ,  $\pi/2$ , et e respectivement. ePiX ajoute quelques fonctions :

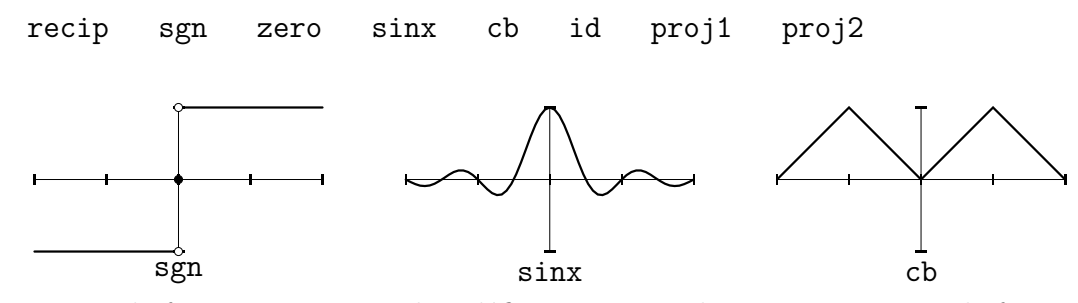

recip est la fonction « inverse de » définie comme valant 0 en 0; sgn est la fonction signum; zero est la fonction constante nulle; sinx est la fonction définie par  $x \mapsto$  $\sin(x)/x$  prolongée par continuité; cb (pour « Charlie Brown ») est le prolongement 2-périodique de la valeur absolue réduite à [−1, 1] ; id est l'identité, définie pour un type arbitraire de données ; les fonctions proj retournent leur premier et seconde variable quel qu'en soit le type.

La bibliothèque GNU C++ définit d'autres fonctions, entre autres les fonctions hyperboliques inverses (acosh, etc.), log et exp en base 2, 10 ou b arbitraire (log2 , etc.), les fonctions d'erreur et gamma (erf et tgamma [sic], respectivement), les fonctions de Bessel de 1<sup>re</sup> et 2<sup>e</sup> espèce : j0, j1, y0, etc. On utilise, par exemple, jn(5, ) pour obtenir les indices supérieurs. Le manuel de référence de la bibliothèque GNU C++ [\[3\]](#page-76-0) décrit ces fonctions, et d'autres, en détail.

On peut utiliser les fonctions dans des définitions postérieures. Les fonctions de deux variables ou plus sont définies de façon analogue à celle d'une seule variable :

double f(double t) { return t\*t\*log(t\*t); } // t<sup>2</sup> \ln(t<sup>2</sup>) double  $g(double s, double t)$  { return  $exp(2*s)*Sin(t);$  }

#### **Introduction aux classes**

Contrairement au C, le C++ fournit la possibilité d'utiliser la « programmation orientée objet ». En deux mots, une *classe* est la réalisation en code informatique d'un certain concept, tel que le point, la sphère, un graphe que l'on peut tracer ou une caméra. Les classes permettent au programmeur de séparer l'*interface* d'un objet (l'ensemble des opérations ayant un sens) de son *implantation* (les structures de données et les algorithmes qui réalisent cette interface).

L'implantation d'une classe comporte des *membres* (éléments nommés de données) et des *fonctions membres* (fonctions qui appartiennent à la classe et ont un accès libre à ses membres). Les classes C++ appliquent des permissions d'accès à leurs membres, protégeant ainsi les données de manipulations qui ne passeraient pas par l'interface.

Une interface idéale ressemble à une boite noire : elle cache complètement l'implantation. Afin de collaborer deux classes n'ont besoin que de connaitre leurs interfaces. Cette séparation de la forme et de la fonction rend les programmes modulaires, facilite le débogage, la réutilisation du code et la maintenabilité générale, particulièrement dans les gros programmes.

En programmation simple, on peut traiter les classes comme des types intégrés. Chaque objet d'une classe a ses propres fonctions membres dont la syntaxe d'appel diffère d'un appel de fonction « classique » :

circle C1(P(1,0), 1.5); // cercle de centre et rayon donnés C1.draw();  $\frac{1}{\sqrt{2}}$  fonction membre circle::draw();

Bien entendu, cet appel dessine le cercle C1. De façon générale, un appel de fonction membre est composé du nom d'un objet de la classe, d'un point et du nom de la fonction membre. Les arguments, s'il y en a, sont placés entre parenthèses après le nom de la fonction membre, comme pour un appel de fonction habituelle.

Quelques courts paragraphes ne peuvent qu'au plus effleurer la surface de la programmation orientée objet et de l'utilisation des classes. Consultez à ce propos un ouvrage comme celui de Stroustrup [\[6\]](#page-76-1) (original [\[5\]](#page-76-2)) pour plus de détails.

#### <span id="page-39-0"></span>**Références et arguments de fonction**

Le C et le C++ sont des langages dans lesquels les arguments sont « passés par valeur ». Les variables ne sont pas passées à la fonction mais des copies en sont faites et la fonction ne travaille que sur les copies. Bien que cette caractéristique entraine parfois quelques inconvénient, elle empêche les modifications intempestives des variable lors d'un appel de fonction dans une autre partie du programme. Le passage par valeur localise donc la logique d'un programme et protège de bogues faciles à écrire mais extrèmement difficiles à trouver.

Il y a deux raisons habituelles pour permettre à une fonction l'accès à une variable plutôt qu'à une copie : la variable est une grosse structure de données dont la copie a un « cout prohibitif » ; la fonction doit changer la valeur de certains de ses arguments (p. ex. une fonction echange $(x,y)$  qui échange les valeurs de x et de y). Dans chacune de ces situations, une valeur peut être passée par référence. En gros, une référence fournit efficacité d'un pointeur (adresse mémoire) en taille mais peut être crée et manipulée dans un fichier comme une variable ordinaire.

Chaque variable référence est « liée » à un objet existant. Les instructions

```
double x=1; // définition d'une variable ordinaire
double& rx=x; // liaison d'une référence, notez le &
```
définissent une variable x de valeur 1 puis y lie la variable référence rx. Tant que rx existe, elle fait référence à x. Si la valeur de x change, la valeur de rx fait de même. Toutefois rx a la taille d'un pointeur, quelle que soit la taille de x, ce qui fait qu'on peut passer rx efficacement à un appel de fonction.

De temps à autres, une fonction a un besoin légitime de changer les valeurs de ses arguments. Dans un tel cas, un appel par référence permet une solution propre. Cette technique de mise à jour de variables est présentée comme une fonctionnalité de C++. Toutefois un telle tromperie circonvient à l'encapsulation des données assurée par le passage par valeur et on devrait l'éviter sauf en cas d'absolue nécessité. Si une fonction ne fait que « mettre à jour » la valeur d'une variable, cette variable devrait problablement être de type de classe et sa mise à jour faite par une fonction membre.

Les fonctions qui utilisent des variables références pour des arguments de taille importante peuvent le faire en toute sécurité en déclarant leurs arguments const. Ce mot-clé signifie que la fonciton ne change pas la valeur de l'argument. Toute tentative de modification d'un argument const sera arrêtée par le compilateur.

La déclaration d'une fonction doit indiquer que ses arguments sont des références. Les déclarations ci-dessous ont les significations idiomatiques indiquées.

```
class matrix;
double det(matrix); // passage par valeur, peut-être inefficace
matrix& transpose(matrix&); // modifie probablement son argument
double trace(const matrix&); // ne modifie pas son argument
```
Contrairement aux pointeurs, les arguments référence n'impose aucun fardeau syntactique à l'utilisateur. Si A est une matrix (matrice) alors transpose(A) ; et trace(A) ; compilent. Vous n'avez pas besoin de déclarer explicitement des variables références pour les passer à la fonction.

#### **Surcharge**

C++ fournit la « surcharge » : plusieurs fonctions peuvent avoir le même nom pour autant que le nombre ou le type de leurs arguments soient différents. (Il *ne* suffit *pas* que le type de retour soit différent. Le compilateur doit être capable de sélectionner la fonction à partir de sa syntaxe d'appel.) Pour l'utilisateur il semble que la même fonction manipule intelligemment de multiple listes d'arguments. Naturellement, les noms surchargés devraient faire référence à des fonctions conceptuellement apparentées. ePiX, par exemple, fournit de nombreuse fonctions plot.

#### **Portée**

Une instructions C++ finit avec un point-virgule. Une collection d'instructions encloses dans une paire d'accolades est un « bloc de code » et peut être vue comme une unique instruction logique. Les accolades déterminent une « portée » à l'intérieur de laquelle on peut réutiliser des noms de variable sans risque d'ambiguïté. Une variable définie entre accolades est dite *locale* (à la portée dans laquelle elle est définie) ; sa valeur ne peut être utilisée en dehors de la portée.

Le corps d'une fonction est un bloc de code, comme les différentes branches associées à une instruction de controle. Le compilateur n'est pas très regardant à propos des espaces, tabulations et sauts de ligne aussi le fichier source devrait être organisé de telle façon qu'il soit facile à lire. Un renfoncement (*indentation*) montre un niveau d'imbrication dans les blocs de code mais les détails spécifiques font l'objet de débats passionnés. De même qu'avec le nommage des variables, la clarté et la cohérence sont les critères importants.

#### **Entêtes et précompilateur**

Un source C++ est compilé en plusieurs étapes qui se suivent à l'insu de l'utilisateur. La première, le prétraitement (ou précompilation), procède au remplacement simple de texte par inclusion de fichier, développement de macros et de d'instruction conditionnelle de compilation. Ensuite, le source est compilé et assemblé : les instructions écrites en langage lisible par l'homme sont analysées puis traduites en assembleur. Enfin les fichiers objets sont liés : les appels de fonction sont transformées en *offsets* de fichiers codés en dur, en impliquant éventuellement des fichiers externes de bibliothèque, et les instructions du programme sont empaquetées dans un exécutable binaire que le système d'exploitation peut utiliser.

Le prétraitement est beaucoup moins utilisé en C++ qu'en C; le langage luimême permet de remplacer les macros par des fonctionnalités plus sûres et plus riches telles que les variables const et les fonctions en-ligne. L'inclusion de fichier et la compilation conditionnelle donnent les occasions principales d'utiliser un précompilateur. Des lignes de la forme

```
#include <cstdlib>
#include "epix.h"
```
fait que le contenu du *fichier d'entête* est lu dans le fichier source. Un fichier d'entête contient des *déclarations* de variables et de fonctions, des instructions qui spécifient des noms et des types mais ne définissent pas vraiment des données. Les déclarations disent au compilateur juste assez pour qu'il puisse résoudre les appels d'expressions et de fonctions sans connaitre les valeurs spécifiques ou les définitions des fonctions.

La compilation conditionnelle ressemble au code conditionnel de LATEX. Par exemple, un fichier peut produire une sortie couleur ou monochrome comme suit :

```
#ifdef COLOR
  ... // code pour créer la figure en couleur
#endif // COLOR
#ifndef COLOR
  ... // code monochrome
#endif // undef COLOR
```
Le « symbole de compilation » COLOR est un nom ordinaire de C++. Pour controler la compilation on peut soit placer une ligne #define COLOR dans le fichier soit (mieux) fournir le drapeau dans la ligne de commande :

epix -DCOLOR <file.xp>

À chaque #ifdef doit correspondre un #endif. Placer une commentaire à chaque #endif est une bonne habitude ; dans un fichier réel, le début et la fin d'un bloc conditionnel peuvent être séparés de plus d'un écran.

#### **Comparaison avec la syntaxe de L<sup>A</sup>TEX**

En tant que langage de programmation, C++ fournit certaines fonctionnalités communes à tous les langages (tels que L<sup>A</sup>TEX, Metapost, Perl, Lisp. . .) et suit des règles de grammaire. Les différences les plus marquées entre LATEX et C++ sont

- 1. Toute instruction C++ et tout appel de fonction doit être terminé par un point-virgule. L'oubli d'un point-virgule peut entrainer des messages d'erreur cryptique de la part du compilateur. Les directives du précompilateur, qui commencent avec un #, ne sont pas terminées par un point-virgule ;
- 2. La barre oblique inverse est un caractère d'échappement en C++ :

```
// Place l'étiquette y=\sin x en (2,1)// Notez la barre oblique ^ unique dans le fichier de sortie
label(P(2,1), P(0,0), "\n=\\sin x");
// et la double barre ^^ dans le source
```
- 3. Les noms de variables et de fonctions ne peuvent contenir que des lettres (y compris le souligné) et des chiffres, sont sensibles à la casse et doivent commencer par une lettre ;
- 4. En C++ les variables doivent avoir un *type* déclaré comme int (entier) ou double (décimal en double précision). Si une variable a une portée globale et que sa valeur n'est pas modifiée, sa définition devrait être placée dans le préambule ou au début de main. Les variables locales devraient être définies dans la plus petite portée possible. Contrairement au C, C++ permet de définir les variables à leur première apparition ;
- 5. C++ exige l'utilisation explicite de \* pour noter la multiplication ; la juxtaposition n'est pas suffisante. C++ ne permet pas l'utilisation de ^ pour l'exponentiation, p. ex.  $t^2$  est non valide, à la place il faut utiliser  $t*t$  ou  $pow(t,2)$ .
- 6. C++ permet des commentaires unilignes ou multilignes. Tout ce qui est situé entre une double barre oblique // et le saut de ligne est ignoré. Les chaines /\* et \*/ délimitent des commentaires multilignes. Un commentaire uniligne peut être inclus dans un commentaire multiligne mais le compilateur n'accepte pas les commentaires multilignes imbriqués.

À eux deux, C et C++ réservent environ 100 mots clés que l'on ne peut pas utiliser comme nom de variable ou de fonction.

## **3.2 La caméra**

ePiX décrit un monde cartésien en le projetant mathématiquement sur un plan écran puis en faisant une mise à l'échelle affine vers la page imprimée. La caméra, qui réalise la projection du monde sur l'écran, est constitué d'un *corps* (données qui déterminent la position et l'orientation de la caméra) et d'un objectif (la projection effective sur le plan de l'écran).

#### **Le corps**

L'orientation spatiale de la caméra est décrite par un triplet de vecteurs unitaires mutuellement orthogonaux. En souvenir de jours heureux à la plage, les vecteurs sont appelés *sea* (mer), *sky* (ciel) et *eye* (œil). Le plan de l'écran est parallèle au plan mer-ciel ; le vecteur mer pointe horizontalement vers la droite, le ciel pointe verticallement vers le haut. L'œil en est le produit vectoriel [3](#page-44-0) qui pointe directement vers le spectateur.

La base mer-ciel-œil est placée sur la *cible* qui est donc l'origine du plan de l'écran. Le *point de vue* est sur la droite passant par la cible et dirigée par le vecteur œil et est le centre de projection de l'objectif par défaut. La distance du point de vue à la cible est la *plage* [4](#page-44-1) . L'orientation, le point de vue, la cible et la plage définissent complètement (et de manière redondante) la situation géométrique de la caméra dans le monde.

#### **L'objectif**

L'*objectif* est une application du monde sur l'écran. ePiX est fournit avec trois objectifs : *ombre* (*shadow*, par défaut), *grand angulaire* (*fisheye*) et *bulle* (*bubble*). Chaque objectif simule l'apparence des objets du monde tels qu'ils seraient vus par un observateur placé au point de vue. L'objectif ombre est une projection conique du point de vue sur l'écran. Les autres objectifs réalisent une projection radiale sur une sphère centrée au point de vue puis projette la sphère sur le plan de l'écran ; le grand angulaire fait une projection orthogonale (de telle sorte que l'image toute entière tient à l'intérieur du disque et que les positions derrière la caméra sont inversées) tandis que l'objectif bulle fait une projection stéréographique depuis le point directement derrière le point de vue.

On peut définir d'autres objectifs ; on pourra consulter le fichier camera.cc comme gabarit. Syntactiquement, un objectif est une fonction d'un seul argument P à valeur pair. Pour assurer le comportement attendu un objectif devrait respecter la signification du corps de la caméra.

#### **Manipulation de la caméra**

La caméra est une classe C++ manipulée par des fonctions membres. La commande begin() initialise la caméra aussi toute modification de la caméra doit apparaitre dans le corps de la figure. Par défaut, le point de vue est à une grande distance sur la partie positive de l'axe des z, regardant vers le bas le plan  $(x, y)$ . Cela fournit le comportement attendu pour les figures en dimension 2.

On peut fixer séparément le point de vue et la cible. En général, une telle opération modifie la direction du vecteur œil ce qui oblige ePiX a redéterminer le vecteur ciel. Si possible, l'axe des z se projette vers le ciel, sinon on utilise l'axe des y. Le point de vue et la cible peuvent bouger le long de l'axe de l'œil, ce qui

<span id="page-44-0"></span><sup>3.</sup> Note du TdS : N'y a-t'il pas quelque poésie à voir un œil comme le produit vectoriel de la mer et du ciel ?

<span id="page-44-1"></span><sup>4.</sup> Note du TdS : En anglais *range* est l'étendue ou la plage et il m'a semblé plaisant de rester au bord de la mer.

modifie la plage en conservant l'orientation : range() fixe la cible et focus() fixe le point de vue. Chaque commande redimentionne l'image : notez qu'augmenter la distance focale (*focus*) *augmente* la taille de l'image.

La caméra peut pivoter autour de chacun de ses axes. Les axes de rotation passent par la cible donc les rotations autour des vecteurs mer ou ciel modifie le point de vue. Pour mieux controller la caméra on fixera d'abord la cible puis le point de vue. Si on le veut on finira par les rotation de l'œil.

# **3.3 Rognage et cadrage**

ePiX fournit deux opérations de masquage pour gérer les éléments d'une figure situés loin de la cible : le rognage (*clipping*) – dans le monde – et le cadrage (*cropping*) – sur l'écran. La « boite de rognage » peut être vue comme un ensemble de « murs ». Lorsque le rognage est activé, les objets hors les murs sont invisibles. Par défaut, la boite de rognage est un grand cube centré à l'origine.

La « boite de cadrage » est un rectangle du plan de l'écran. Lorsque le cadrage est activé, les objets dont les projections sont situées hors du rectangle de cadrage ne sont plus visibles. Par défaut, la boite de cadrage est la boite-cadre. Comme la figure est dessinée sur la page avec une mise à l'échelle affine de la boite-cadre vers la boite spécifiée LATEXienne, le cadrage par défaut garantit que la figure est située entièrement dans la région – imprimée – allouée par  $\mathbb{F}$ FFX.

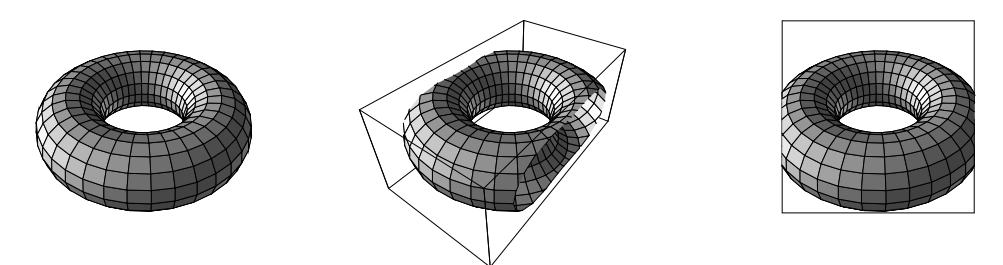

FIGURE 3.1 – Clipping and cropping a torus mesh (boxes added).

Par défaut, cadrage et rognage sont inactifs. La commande clip(bool) active et désactive le rognage. L'argument a true pour valeur par défaut. On peut fixer la boite de rognage par les commandes

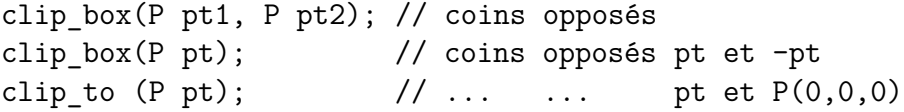

De façon analogue, le cadrage est (dés)activé par crop(bool). La boite de cadrage est donnée par une paire de coins opposés, cropbox(pt1,pt2) ; la troisième coordonnées est ignorée. Sans argument, la commande crop\_box() redéfinit la boite cadre comme égale à la boite-cadre.

# **3.4 Attributs**

Au minimum, on doit dire à ePiX la taille finale de la figure et les dimensions du rectangle cartésien à allouer. Le préambule doit contenir assez d'information pour créer un espace de travail. Dans le corps du fichier d'entrée, « l'état de dessin » détermine l'apparence de la figure. Les attributs sont des déclarations, ils sont fixés par des commandes qui acceptent des arguments du type déclaré, éventuellement void. Les couleurs et l'épaisseur des chemins sont controllées en écrivant immédiatement des commandes L<sup>A</sup>TEXiennes dans le fichier de sortie ; les autres attributs sont gérés en interne.

- Mode angulaire : radians(), degrees() ou revolutions() ;
- Épaisseur de chemin : plain(), bold(), pen(double) ;
- Style de chemin :
	- $-$  solid():
	- dashed(double). L'argument facultatif est la densité de pointillé, fraction (de 0,05 à 0,95) du chemin occupé par les pointillés ;
	- dotted(double). L'argument facultatif est le diamètre (en pt) du dot.

Les commandes dash length(double) et dot sep(double) fixe la distance (en pt) entre les extrémités d'une ligne pointillées ou tiretées.

- Couleur : rgb(densités), cmyk(densités), primary(densité). Une densité est un double compris entre 0 (pas de couleur) et 1 (saturation complète).
- Remplissage : fill(bool), l'argument vaut true par défaut.
	- Profondeur de gris  $gray(double)$ ,  $0:blanc, 1:noir;$
	- style de remplissage, couleur de remplissage de PSTricks.
- Rotation de texte : label\_angle(double)
- Rognage et cadrage ;
- Caméra.

#### **Mode angulaire**

ePiX a trois modes angulaires : radians() (valeur par défaut), degrees() et revolutions(). Ces modes affectent toutes les opérations trigonométriques, y compris les rotations de la caméra, le tracé des arcs et des ellipses, le tracé des courbes en polaires, les angles des étiquettes et les fonctions trigonométriques ellesmêmes. Les fonctions sensibles au mode angulaire ont un nom à capitale, p. ex. Cos, Tan.

#### **Couleur et teinte**

ePiX fournit une sortie en couleur par l'intermédiaire de l'extension pstcol, en utilisant les modèles rgb et cmyk. Les teintes de gris des régions sont obtenus à l'aide de eepic.sty (sans faire appel à pstcol). On voit mieux les couleurs après conversion du document au format PostScript ou PDF. Si l'on préfère, on pourra regarder les fichiers EPS grâce à xdvi.

Une couleur rgb est donnée par un triplet de décimaux fixant les densités entre 0 (pas de couleur) et 1 (saturation complète). Une couleur cmyk est déterminée de manière analogue par quatre décimaux. Les densités sortant du domaine [0, 1] sont « rognées ». Comme les styles de ligne, les couleurs restent actives jusqu'à ce qu'elles soient supplantées. On peut utiliser sept couleurs primaires et le blanc par leurs noms. Dessiner en blanc (white) peut servir de liquide de correction pour retirer des morceaux de manière précise.

```
red(); // rgb(1,0,0);magenta(0.6); // cmpk(0,0.6,0,0);rgb(0.2,0.7,0.8); // couleur personnelle
```
#### **PSTricks**

PSTricks est une puissante collection de macros, crée par Timothy van Zandt [\[7\]](#page-76-3) et autres, pour incorporer du PostScript dans L<sup>A</sup>TEX. ePiX utilise PSTricks essentiellement pour le remplissage en couleur mais ne fonctionne pas encore de manière intégrée. On ne devrait utiliser PSTricks dans un fichier qu'en cas d'absolue nécessité. **Ce qui suit suppose qu'on a besoin de PSTricks pour le fichier.** La commande

```
use pstricks(bool);
```
fixe un drapeau interne qui détermine si un chemin est tracé comme un chemin path de eepic ou une psline de PSTricks. Lorsqu'elle est émise avant le begin(), cette commande synchronise également l'unitlength et l'épaisseur de ligne de PSTricks avec celles de ePiX et fixe le style de remplissage à « plein ». On peut activer et désactiver PSTricks à volonté mais *la première activation doit être faite dans le préambule*.

Quand pstricks est activé, les commandes de la forme

```
fill color("<color name>");
psset("<pstricks command>");
```
sont utilisées pour fixer des attributs comme le style et la couleur des chemins et du remplissage. La couleur de remplissage par défaut est "white". Cet extrait, pris dans le fichier d'exemple contour.xp, montre comment on définit une nouvelle couleur et l'utilisation de psset()

```
use pstricks(); // synchronise longueur, etc.
begin();
use pstricks(false); // désactive temporairement
...
std::cout << "\n\\newrgbcolor{orange}{1 0.7 0.2}";
psset("fillcolor=orange, linecolor=green, linewidth=1.5pt");
```
On consultera le manuel de PSTricks pour plus d'information.

Deux incompatibilités majeures impliquent le remplissage et la couleur. À moins que le style de remplissage ne soit explicitement fixé à none, PSTricks remplit tous les chemins même ceux qui ne sont pas fermés. Deuxièmement, PSTricks manipule les couleurs par des chaines nommées, aussi il faut utiliser une sortie brute pour exploiter toute la puissance de PSTricks depuis ePiX.

# **3.5 La classe path**

Une structure de données path est une liste de bas niveau d'ePiX, liste ordonnée de points qui peut être rognée, cadrée, projetée, concaténée et dessinée. Les données de chemin brut sont utiles pour les chemins complexes batis par morceaux. Les constructeurs disponibles sont :

```
path(p1, p2); // droite (extrémités)
path(p1, p2, p3); // spline quadratique
path(p1, p2, p3, p4); // spline cubique
path(p1, v1, v2, t_min, t_max); // cf. ellipse arc
path(f, t min, t max); // graphe ou chemin paramétré
polyline(n, &p1, ...); // n points, suivis par des pointeurs
polygon(n, &p1, ...); // idem, mais marqué comme fermé
```
Le premier argument du constructeur de chemin paramétré est une fonction d'une variable à valeur réelle ou vectorielle. Dans chacun des cinq premiers constructeurs, on peut fournir un argument final facultatif pour spécifier le nombre de points utilisés.

Les constructeurs polyline() et polygon() acceptent un nombre indéterminé d'arguments ; en conséquence leurs arguments doivent être passés en tant que « pointeurs » ou adresses en mémoire :

polyline(2,  $P(0,0)$ ,  $P(1,1)$ );// mauvais : des objets pour arguments  $P$  p1 = P(0,0), p2=P(1,1); polyline(2, &p1, &p2); // correct : des pointeurs pour arguments

Cela rend les polylines et les polygones incommodes pour réaliser une figure vite fait mais n'inflige qu'une peine légère si les sommets sont définis ailleurs comme ils devraient l'être dans un fichier logiquement structuré.

On peut construire un chemin point par point avec la fonction pt() qui accepte trois (ou deux) doubles ou un P.

path bord.pt(0,0).pt(2,0).pt(0,3); // polyline path octa.close(); // declare un nouveau polygone for (int i=0; i<8; ++i) octa.pt(polar(2,  $45*i$ )); // on suppose degrees()

On peut construire des chemins composites par concaténation. Si path1 et path2 sont des chemins alors les commandes

```
path1 += path2;path1 = path2;
```
remplace path1 avec le chemin obtenu en traversant path1 « vers l'avant » puis en suivant path2 vers l'avant ou en remontant (respectivement). La notation est sensée faire penser à des chaines d'homologies de dimension 1. Le fichier d'exemple contour.xp illustre la création et la manipulation de chemin. Enfin, on notera que path est une structure de données et non une commande de dessin. On doit appeler explicitement la fonction path::draw() pour créer une sortie visible.

#### **Objets semblables aux chemins**

Les objets semblables aux chemins comprennent les polygones à un nombre fixé de sommets – (segments) de droites, triangles, quadrilatères – et des objets construits à partir d'eux – ce qui comprend les axes de coordonnées, les quadrillages et les flèches – ; les courbes à un nombre variable de points – ellipses, arcs, splines – ; les graphes de fonctions d'une variable.

Les polygones à une nombre fixé de sommets sont dessinés avec des commandes de haut-niveau.

```
line(p1, p2);
triangle(p1, p2, p3);
quad(p1, p2, p3, p4);
rect(p1, p2); // rectangle de coordonnées
spliter(p1, p2, p3); // spline quadratique avec pts de controle
spline(p1, p2, p3, p4);// spline cubique
```
La commande line() accepte un argument numérique facultatif interprété comme paramètre d'expansion : line(p1,p2,t) ; trace un segment dont le milieu est celui du segment d'extrémités  $p1$  et  $p2$  mais dont la longueur est  $2^{t/100}$  fois celle du segment  $[p1, p2]$  – avec  $t = 100$  on double la longueur et avec  $t = -100$  on la réduit de moitié. Les arguments de rect() doivent être des points d'un plan parallèle à l'un des plans de coordonnées.

En interne, ePiX marque les chemins comme fermés ou non ; les triangles, les quadrilatères, les polygones, les ellipses et les flèches sont fermés. Si un chemin fermé et plein est tracé alors que le remplissage est activé, le chemin est rempli avec la teinte courante de gris. Si le remplissage est désactivé le chemin est tracé mais non rempli. On ne peut pas remplir des chemins pointillés ou tiretés en une seule manœuvre : il faut d'abord remplir le chemin plein puis tracer la frontière pointillée ou tiretée.

La teinte de gris est un nombre compris entre 0 (blanc) et 1 (noir) et vaut par défaut 0,3. Le grisé est opaque avec PSTricks aussi l'ordre d'apparition dans le fichier source des éléments de la figure est-il significatif lorsque le remplissage est activé.

Le remplissage coloré n'est disponible que *via* PSTricks. Les fonctions de PS-Tricks relativement bien gérées par ePiX sont illustrées dans le fichier d'exemple contour.xp. En principe, on peut obtenir n'importe quelle capacité de PSTricks avec une sortie brute. Toutefois cette approche est, en général, déconseillée puisque, p. ex. les déclarations de couleurs de PSTricks ne sont par reconnues par eepic et vice-versa. La Prochaine Génération d'ePiX travaillera plus harmonieusement avec PSTricks.

Les arcs elliptiques sont définis par leur centre, une paire de vecteurs, une étendue angulaire et un nombre facultatif de points :

ellipse(ctr,  $v1$ ,  $v2$ , t min, t max, n);

utilise  $n + 1$  points pour tracer la courbe paramétrée

 $t \mapsto \text{ctr} + (\cos t)v_1 + (\sin t)v_2, \quad t_{\min} \leqslant t \leqslant t_{\max}$ 

Le nombre de points vaut, par défaut, 80 pour un tour complet et proportionnellement moins pour un arc. Lorsque l'étendue angulaire sous-tend au moins un tour complet, l'ellipse est marquée comme fermée et sera rempli si le remplissage est activé.

L'arc du cercle parallèle au plan  $(x, y)$ , de centre  $p_1$  et de rayon r, sous-tendant l'angle (dans le sens direct<sup>[5](#page-50-0)</sup> dans l'unité d'angle courante) de  $\theta_1$  à  $\theta_2$  est tracé avec

arc(p1, r, theta1, theta2); arc\_arrow(p1, r, theta1, theta2); // idem, avec pointe de flèche

<span id="page-50-0"></span><sup>5.</sup> Note du TdS : Sens direct c.-à-d. le sens contraire des aiguilles d'une montre.

Si  $\theta_2$  est plus petit que  $\theta_1$ , l'arc va dans le sens indirect. La pointe de flèche est en  $\theta_2$ . Si un arc\_arrow est trop petit, il n'est pas tracé.

# **3.6 Structures des données géométriques**

Les éléments d'une figure ont une description abstraite et une apparence typographique. Cette section décrit la première propriété. ePiX fournit les classes P, segment, circle, plane et sphere que l'on peut utiliser dans les constructions de géométrie euclidienne. Chaque classe est définie par une petite quantité de données (p. ex. un centre, un rayon et un vecteur unitaire normal pour un circle) et fournit des constructeurs, des opérateurs d'intersection, de transformations affines et une fonction draw.

ePiX fournit également des outils pour les géométries sphérique et hyperbolique, spécialement ce qu'il faut pour tracer des droites dans les modèles dits *du demi-plan* et *du disque de Poincarré* du plan hyperbolique et aussi ce qu'il faut pour tracer les latitudes, longitudes, arcs de grands cercles, triangles sphériques, polyhèdres réguliers et courbes paramétrées sur la sphère.

#### **Triplets et repères**

Les points et les déplacements dans l'espace sont représentés par des triplets. Le nom du type est « P » bien que on eut pu utiliser « triple » pour des raisons de rétrocompatibilité. On fournit des constructeurs sphérique, cylindrique/ polaire. On peut effectuer sur ces triplets les opérations canoniques – et d'autres moins canoniques – de l'algèbre linéaire : addition/soustraction, multiplication par un scalaire, produits vectoriel, scalaire, composante par composante et orthogonalisation. Lorsque l'on forme une expression symbolique utilisant des triplets les scalaires doivent être rassemblés à gauche et les triplets à droite. Si nécessaire l'utilisation de parenthèse forcera une association particulière.

```
P pt(x,y,z); \frac{1}{2} // definit pt = (x,y,z)
double u=pt.x1(); // première coordonée de pt, etc.
P(x,y); // même chose que P(x, y, 0);
polar(r, theta);
\text{cis}(t); // polaire (1, t), alias \text{Cos}(t) + i * \text{Sin}(t)sph(r, theta, phi); // theta=longitude, phi=latitude
P(a,b,c)|P(x,y,z); // produit scalaire, ax+by+cz
P(a,b,c)&P(x,y,z); // produit par composante, P(ax,by,cz)p*q; // produit vectoriel, p x q
J(p); // quart de tour autour de l'axe Oz
p%q; // orthogonalisation, p (mod q)
```
De manière explicite, p%q est l'unique vecteur p+l\*q perpendiculaire à q.

Un frame (repère) est un ensemble de trois vecteurs unitaires orthogonaux deux à deux. Le repère normal est l'ensemble E\_1, E\_2, E\_3. Le constructeur transforme un ensemble de trois vecteurs non-coplanaire en repère :

frame(); // le repère normal frame(P v1, P v2, P v3); // orthonormalise  $(v1, v2, v3)$ 

Le troisième vecteur d'un nouveau repère est positivement proportionnel à v3, le deuxième positivement proportionnel à v2%v3 et le premier est le produit vectoriel de deux derniers. De cette façon, un repère (frame) est orienté positivement et ne dépend pas de v1.

#### **Intersection**

Le concept de *généricité* est au cœur de la compréhension de l'intersection des structures de données géométriques d'ePiX. Pour que la définition fonctionne, deux objets disjoints, tangents ou confondus se coupent de manière « non-générique ». (Les géomètres noteront que cela change considérablement de la définition habituelle.) Les opérateurs d'intersection d'ePiX lance une exception lorsque les opérandes sont non-génériques. Si epix se termine avec un message d'erreur, vérifiez que vous ne cherchez pas à intersecter deux objets malformés ou mal positionnés.

Dans ePiX, un segment s'allonge en une droite pour les besoins d'une intersection. La table [3.1](#page-52-0) présente les types d'intersections (génériques !) dans ePiX. L'intersection est commutative aussi on n'a rempli que la partie supérieure de la table. Toutes les intersections ne sont pas définies.

| $\ast$  | segment | circle  | plane   | sphere |
|---------|---------|---------|---------|--------|
| segment |         | segment |         |        |
| circle  |         | segment | segment |        |
| plane   |         |         | line    | circle |
| sphere  |         |         |         | circle |

<span id="page-52-0"></span>Table 3.1 – Types d'intersections d'ePiX.

#### **Segments**

Un segment est une paire (*non ordonnée*) de points. Un segment peut être translaté par un P et on peut prendre son milieu.

```
segment L1 = segment(P(0,0), P(2,4));P mid = L1.midpoint(); // le milieu de L1
segment L2(mid, P(-2,3)); // forme un segment
L2 += P(1,0); // translate L2 de (1,0)L1.draw(); L2.draw();
dot(L1*L2); // point d'intersection
```
#### **Cercles**

Une structure de données circle (cercle) est constituée d'un centre, un rayon et un vecteur unitaire perpendiculaire. On fournit trois constructeurs :

```
circle(P center, double radius, P normal);
circle(P center, P point);
circle(P p1, P p2, P p3);
```
Si les derniers arguments du premier constructeur ne sont pas spécifiés ils prennent, par défaut, les valeurs suivantes : si normal n'est pas donné, il prend la valeur E\_3, si, de plus, le rayon n'est pas spécifié, il vaut 1, enfin, le centre est à l'origine s'il n'est pas donné explicitement. Comme d'habitude en C++, seuls les derniers arguments peuvent être implicites ; l'appel circle(center, normal) *ne* crée *pas* un cercle de rayon unité avec centre et normale données.

Le second crée un circle parallèle au plan  $(xy)$ , de centre donné, passant par le point donné. Le troisième retourne un circle passant par les points donnés. Une exception est lancée si le centre (center) et le point ne sont pas dans un plan parallèle au plan  $(xy)$  ou si les trois points  $p_i$  sont colinéaires.

Un circle peut être translaté d'un P avec l'opérateur + ou agrandit (ou réduit) d'un facteur double avec l'opérateur ∗ :

```
circle C1=circle(); // cercle unité (« trigo »)
circle C2 = C1+P(1,0.5); // translate vers le haut et la droite
C2 \approx 1.5; \frac{1}{5} // multiplie le rayon par 1.5
C1.draw(); C2.draw(); // montre le travail
(C1*C2).draw(); // trace le segment d'intersection
```
#### **Sphères**

Une sphere (sphère) est déterminée par un point et un rayon qui sont, par défaut, l'origine et l'unité. On fournit des constructeurs pour une sphere de centre donné qui passe par un point donné et pour une sphere donnée par ses poles.

```
sphere(center, point);
poles(north, south);
```
De même que pour les circles, on fournit les opérateurs de translation et d'homothétie (agrandissement, réduction). Les outils particuliers à la géographie et à la géométrie sphérique sont décrit dans la section [3.8.](#page-62-0)

La fonction draw() d'une sphere dessine un horizon visible depuis le point de vue courant. Bien que cet horizon soit un cercle dans l'espace objet, son image sur le plan de l'écran est générallement une ellipse. De plus, des points antipodaux ne sont généralement pas représentés par des points symétriques par rapport au centre de l'ellipse. Ces effets sont d'autant plus prononcés que le point de vue est proche de la sphere et que le centre de celle-ci est éloigné de la cible (target).

#### **Droites et plans**

ePiX n'a pas de structure de données spéciale pour les droites mais il fournit la fonction Line (droite) qui trace la droite joignant deux points. Naturellement seul un segment est tracé. ePiX cadre (crop) toujours une Line et, de plus, enlève la demi-droite qui se trouve derrière l'observateur. Ainsi, une Line apparait imprimée comme un segment dont les deux extrémités sont sur la boite-cadre soit dont une seule extrémité est à l'intérieur de la boite-cadre, extrémité qui représente le point à l'horizon visible. La Prochaine Génération (alias ePiX3d ou « Version 2.x ») fournira une structure de données pour les droites.

Un plane (plan) est déterminé par un point et un vecteur unitaire normal ou par trois points non-colinéaires. La fonction draw() représente les droites d'intersection du plan (plane) avec les faces de la boite de rognage. À moins qu'on ait fixé la boite de rognage à la main, les droites d'intersection éviteront presque surement la boite-cadre et resteront donc invisibles.

# **3.7 Graphes et domaines**

On utilisera le mot « application » (*map*) pour désigner une fonction C++ d'un ou plusieurs arguments double retournant un double ou un P. Mathématiquement, une application peut être représentée de deux façons : avec un graphe (qui retient l'information quant au domaine) ou avec une courbe paramétrée (qui se débarasse du domaine). ePiX fait l'hypothèse qu'une application à valeur double doit être représentée par un graphe et qu'une application à valeur P doit l'être par une courbe paramétrée. Dans les deux cas on parlera de « graphique » (*plot*). Les graphiques d'ePiX sont soit « en mailles » (*wire mesh*), obtenus avec une commande plot, soit « ombrée » (*shaded*), obtenus par la commande surface.

Un domain (domaine) d'ePiX comprend une boite de coordonnées, définie par une paire de coins opposés, et deux maillages (*meshes*) qui précisent la quantité de données à représenter. Pour des graphiques sélectifs un domain peut être *découpé* et *retaillé*. On décrit ces opérations en détail plus loin.

Les arguments d'une commande plot sont une application suivie soit d'un domaine soit de quelque chose logiquement équivalent. Par exemple :

```
double f(double t) { return t*t; }
P F(double u, double v) { return P(u, v, exp(u)*Sin(v); }
P G(double u, double v, double w) { return P(v*w, u*w, u*v); }
\frac{1}{10} [0,3] x [-1,2]: 12 x 6 rectangles, 60 x 60 intervalles
domain R(P(0,-1), P(3,2), mesh(12,6), mesh(60,60);
// [-1,1] \times [-1,1] \times [0,1] divisé de manière analogue
domain R3d(P(-1,-1,0), P(1,1,1), mesh(4,8,5), mesh(60,48,120));
plot(f, -2, 2, 60);// f:[-2, 2] \rightarrow R, en utilisant 60 intervalles
plot(F, R); // graphe de exp(u)*Sin(v)
```

```
plot(G, R3d.slice2(0.5); // G: R^3 -> R^3 restreinte à y=0.5
```
Par convention (que le compilateur fait respecter) des commandes plot utilisant des applications à valeur P acceptent un argument domain comme dans les deuxième et troisième commandes ci-dessus. Pour représenter une fonction à valeur double, en revanche, il faut fournir un équivalent logique d'un domain, habituellement les extrémités et le nombre d'intervalles, comme dans la première commande plot ci-dessus.

Supposons que le domain R2 est, comme ci-dessus, le rectangle  $[0,3] \times [-1,2]$ . L'argument mesh(12,6) le divise en un réseau de  $12\times6$  sous-rectangles connu sous le nom de *maillage grossier* (*coarse mesh*). Une application de deux variables à valeur P est représentée au-dessus du réseau du maillage grossier. Toutefois, plutot que de tracer des quadrilatères, ePiX trace les courbes images à la résolution définie par l'argument mesh(60,60), le *maillage fin* (*fine mesh*). Dans cet exemple, les courbes sont dessinées, dans chaque direction, en utilisant 60 segments de droite.

La séparation des roles des maillages grossier et fin permet à un graphe en mailles de suivre de près une surface sans utiliser une grille fine de courbes. Les deux parties de la figure [3.2](#page-56-0) sont tracées avec un maillage grossier de  $6 \times 20$ . Dans la première figure, le maillage fin est aussi  $6 \times 20$  alors que dans la seconde il est  $12 \times 60$ .

Le maillage grossier n'a de sens que pour des domaines de dimension supérieure ou égale à 2. La taille du maillage grossier détermine le nombre de courbes ou de surfaces tracées *perpendiculairement* à la direction d'une coordonnée tandis que le maillage fin détermine le nombre de segments utilisés *le long* de cette direction.

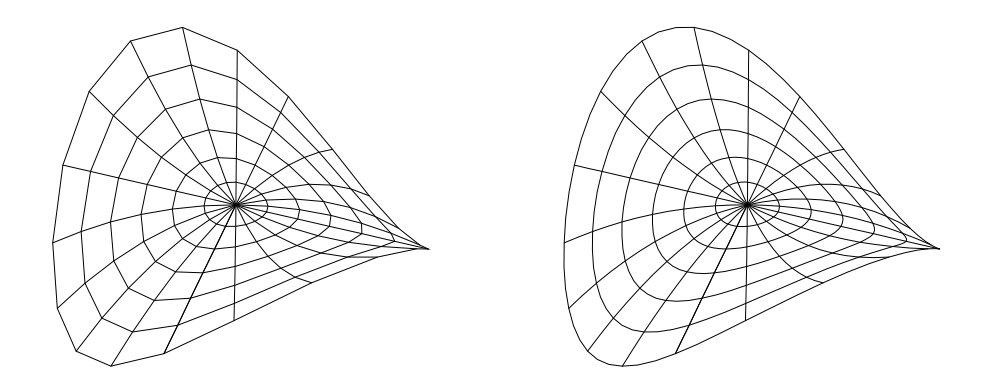

<span id="page-56-0"></span>Figure 3.2 – Maillage grossier et maillage fin.

Pour obtenir des résultats prévisibles le maillage fin devrait être un petit multiple du maillage grossier.

Les graphiques se comportent de manière analogue pour des domains en dimension 3 et des applications de trois variables : le « squelette de dimension 1 » de l'image du domain est tracé. De plus, une application de trois variables à valeur P peut être tracée au-dessus d'un domain de dimension 1 ou 2. Toutefois, l'effet peut être inattendu à moins que le domaine n'ait été obtenu par découpage (*slicing*). On ne peut pas tracer une application d'une ou deux variables au-dessus d'un domain de dimension 3.

#### **Opérateurs sur les domaines**

Un domaine peut être *retaillé* suivant chaque axe de coordonnées pour lequel l'épaisseur est positive :

domain  $R(P(0,0), P(2,1), \text{mesh}(12,12), \text{mesh}(36,36));$ // [0,2] x [0.5,0.75], grossier 12 x 3, fin 36 x 9 domain R new = R.resize $2(0.5, 0.75)$ ;

Retailler permet de représenter une application restreinte à un ensemble de parties de son domaine. On peut s'en servir pour insister sur des parties de l'image, couper en couches des éléments de la scène, rapiécer des surfaces etc.

Autant que possible, la retaille conserve les tailles absolues des quadrillages. Pourtant, en général, on tronque. Pour le domaine ci-dessus, R.resize2(0,0.2) aurait un maillage grossier de  $12 \times 2$  (car  $12/5 = 2.4 \rightarrow 2$ ) et un fin de  $36 \times 7$ . Pour éviter un comportement inattendu, choisissez des tailles de maillage telle qu'une retaille n'entaine pas de troncature des entiers.

Un domaine peut être *tranché* en rendant constante une des variables. Le résultat est un domaine dont le nombre de dimension est inférieur d'une unité de celui originel. Avec le R de ci-dessus, R.slice1(0.3) est le domain de dimension 1  $\{0,3\times[0,1]\}\$ avec un maillage grossier de  $1\times12$  et un fin de  $1\times36$ .

Quand on représente une famille d'application, un domain a des opérateurs slices (tranches) qui retourne la liste des domains obtenus en tranchant suivant une variable selon des constantes régulièrement espacées. Un argument optionnel fixe le nombre de tranches. Il n'est pas nécessaire que cet argument soit relié au maillage grossier.

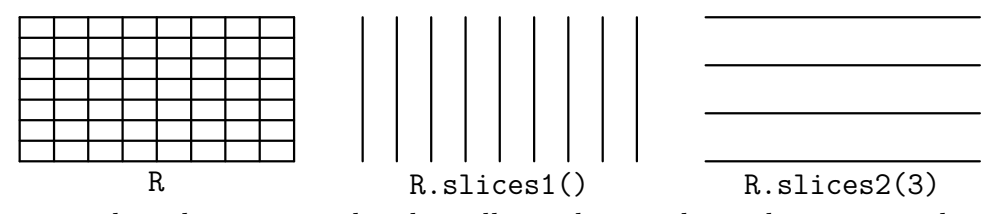

On peut utiliser les commandes de taille et de tranchage directement dans une commande plot :

plot(F, R.resize(0,0.5)); plot(F, R.slices1());

#### **Surfaces ombrées**

ePiX fournit les outils pour représenter des surfaces ombrées, cf. également la section [4.1.](#page-68-0) Si le remplissage est activé, une surface est ombrée suivant l'angle du vecteur normal avec la direction de la caméra, donnant l'effet d'un éclairage ambient constant. Autrement, on utilise le gris courant  $-0.3$  par défaut.

La commande surface à la même syntaxe que la commande plot lorsqu'on ne trace qu'une seule surface. En général, le retrait des objets cachés demande quelques différences. Une commande ePiX écrit une strophe dans un fichier de sortie ; les éléments de la scène sont dessinés dans leur ordre dans le fichier d'entrée. Une scène contenant une ou plusieurs surfaces opaque ne peut pas être construire surface par surface. Au contraire, les différentes surfaces doivent être assemblées dans une unique structure de données avant qu'on puisse les dessiner.

Comme dans la représentation en mailles, le maillage fin est utilisé pour tracer les frontières des pièces de surface, cela tend à représenter les surfaces plus souplement pour de faibles tailles du maillage grossier. Si le maillage grossier l'est trop, toutefois, deux effets visuels indésirables peuvent apparaitre. Premièrement, des régions adjacentes de la surface peuvent être ombrées très différemment puisque l'ombrage est constant sur chaque pièce définie par le maillage grossier (voir la 2<sup>e</sup> image à partir de la gauche de la figure [3.3\)](#page-58-0). Deuxièmement, une pièce presque tangente à une ligne de visée peut être mal tracée si la pièce se replie vers l'arrière puisque l'on trace la frontière de la *pièce* et pas les bords visibles de la surface mathématique (voir la figure [3.3,](#page-58-0) les deux images de gauche.)

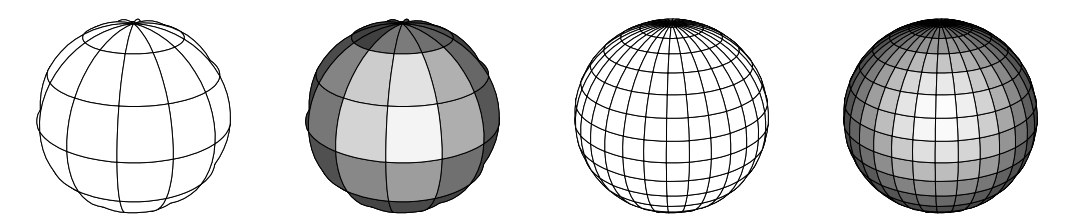

<span id="page-58-0"></span>Figure 3.3 – Effets de maillage grossier – tous les maillages fins sont identiques.

#### **Surface unique**

La commande surface(F, R) représente la fonction F à valeur P sur le domaine R, elle est l'équivalent « ombré » de la commande plot correspondante. ePiX fournit aussi des commandes spéciales pour les surfaces de révolution :

```
void surface_rev(f, t_min, t_max, n_lats, n_longs);
void surface_rev(f, g, t_min, t_max, n_lats, n_longs);
```
La première fait tourner le graphe de  $f$  autour de l'axe des  $x$ , la seconde utilise la courbe paramétrée  $t \mapsto (f(t), g(t))$  comme profil. Dans chaque cas, le paramètre intervalle [t\_min,t\_max] est divisé en n\_lats sous-intervalles de même amplitude, n\_longs copies du profil (24 par défaut) sont tracés et la surface complète (une révolution complète) est tracée.

Une troisième forme de la commande utilise un argument domain pour controler l'étendue des longitudes et dessine la surface de révolution dans un repère cartésien défini par la base orthonormale coords – par défaut, la base canonique. Les arguments f et g définissent une courbe paramétrique dans le plan des deux premiers éléments de coords et le premier élément définit l'axe de rotation.

```
void surface_rev(f, g, R, frame coords);
```
#### **Surfaces multiples**

L'algorithme de traitement des surfaces cachées d'ePiX-1.x découpait la surface en pièces suivant le maillage, les triaient dans l'ordre (approximativement) décroissant de distance à la caméra et les imprimait. Cette technique fonctionnait assez correctement pour des surfaces sans intersection et restait même acceptable pour manipuler des surfaces sécantes dont les mailles se coupaient suivant leurs frontières.

Les surfaces multiples sont construites à partir d'une ou plusieurs applications et d'un ou plusieurs domains de dimension 2. Dans l'extrait de code ci-dessous, F et G sont des fonctions de 3 variables à valeur P et R est un domain de dimension 3.

Pour représenter les images de plusieurs domains par *une seule application*, il faut grouper les domains dans une liste puis émettre la commande surface :

```
surface(F, R.slices3());
```

```
domain list DL(R.slice1(0)); // construit la liste de domaines
DL.add(R.slice2(0.5)); // ajoute un domaine
DL.add(R.slices3()); // etc.
surface(G, DL); \frac{1}{2} // dessine
```
Pour traiter des *applications multiples*, ePiX fournit une classe scenery (paysage). Conceptuellement, une scenery est une agglomération de surfaces ombrées, construite l'une après l'autre à partir d'applications et de domains de dimension 2. La fonction add accepte deux arguments – une application et soit un domain soit une liste de domains – et offre ses données à la scenery au lieu de les tracer immédiatement. La scenery complète est tracée par un appel fait à la main :

```
scenery S(F, R.slice3(0.25)); // S contient une surface
S.add(F, R.slice2(0)); // S contient deux surfaces
S.add(G, R.slices1(2)); // S contient cinq surfaces
S.draw():
```
Consultez les fichiers d'exemples spherical.xp et minkowski.xp dans le répertoire extras pour des exemples complets.

En principe, une scène peut contenir un nombre arbitraire de surfaces et l'écriture du fichier eepic ne pose aucun problème. Toutefois une figure qui contient beaucoup d'objets tend à peser sur les piles internes de LAT<sub>E</sub>X. De fréquents changements de couleur exarbent le problème. À moins d'accroitre la mémoire de L<sup>A</sup>TEX, il est peu vraissemblable qu'une figure contenant plus d'un millier d'éléments maillés compile, même dans une résolution modeste, une surface peut facilement contenir 1 000 pièces de gris d'intensités diverses. Mais cela peut dépendre de votre installation.

#### **Fonctions utilitaires**

Dans cette section, f et g sont deux fonctions d'une variable à valeur double. ePiX définit des fonctions numériques qui retourne le maximum ou le minimum sur un intervalle, une approximation des racines et qui travaillent avec les dérivées et les intégrales définies.

```
sup(f, a, b); // max/min de f sur [a,b]inf(f, a, b);newton(f, g, x0); // trouve une approximation du point d'intersection
```
La méthode de Newton retourne le point d'intersection de deux fonctions données, en partant de la graine donnée qui devrait être raisonnablement proche de la solution attendue. Si on tombe sur un point critique ou si on accomplit cinq itérations sans amélioration un avertissement apparait et le résultat courant (pro-bablement incorrect) est retourné<sup>[6](#page-60-0)</sup>. La seconde fonction  $g$  est la constante nulle si elle n'est pas spécifiée.

On utilise les classes Deriv et Integral pour le calcul des dérivées et intégrales numériques et pour représenter graphiquement ces fonctions.

```
Deriv df(f); // objet fonction : df(x) = f'(x)df.eval(t); // retourne f'(t)df.left(t); // derivée à gauche en t: (f(t)-f(t-dt))/dt
df.right(t); // derivée à droite en t: (f(t+dt)-f(t))/dt
Integral prim(f,a); // objet fonction: prim(x) = int a^x fprim.eval(b); // intégrale numérique de f sur [a,b]
double val(Integral(f).eval(1)); // val = \int 0^{\circ}1 f
```
La limite inférieur de l'intégrale vaut 0 par défaut.

Les tangentes et les enveloppes (familles de tangentes) sont dessinées avec

```
tan line(f, t); // f real- or vector-valued
envelope(f, t_min, t_max, n); // family of tangent lines
tan field(f1, f2, t min, t max, n); // field of tangents
```
Les fichiers d'exemples conic.xp et lissajous.xp illustrent ces capacités.

#### **Graphiques et analyse**

ePiX peut représenter la dérivée ou une primitive des fonctions réelles et représenter les sommes de Riemann pour les intégrales définies. Soit f une fonction réelle d'une seule variable.

<span id="page-60-0"></span><sup>6.</sup> Note du TdS : À ma demande, l'auteur précise ce qui suit : Pour ePiX « convergence » signifie obtenir une racine avec une précision d'environ 10<sup>−</sup><sup>5</sup> donc si cinq itérations n'ont pas suffit, *l'utilisateur devrait pouvoir faire mieux*.

plot(Deriv(f), a, b, n); // graphe de f' sur [a,b] plot(Integral(f, x0), a, b, n); riemann sum $(f, a, b, n, TYPE);$ 

La deuxième commande trace la primitive définie par  $x \mapsto \int_{x_0}^x f(t) dt$  sur  $[a, b]$  où, comme avant,  $x_0$  vaut 0 par défaut. La troisième trace les rectangles ou les trapèzes dont la somme des aires approche l'intégrale définie de f sur  $[a, b]$ . Le TYPE peut être UPPER, LOWER, LEFT, RIGHT, MIDPT ou TRAP.

ePiX résoud les équations les équations différentielles ordinaires (abr. anglaise *ODE*) en deux ou trois variables et représente les champs de vecteurs (champ des vitesses) et de tangentes (*slope field*) et de tangentes orientées (*dart field*). Soit F une fonction de deux ou trois variables à valeur P.

```
ode_plot(F, p_0, t_min, t_max, n);
flow(F, p_0, t_{max}, n);
```
La première commande représente la solution du problème avec condition initiale  $\dot{x} = F(x), x(0) = p_0$  sur l'intervalle de temps précisé. Si  $t_{\text{min}}$  est omis, sa valeur est 0 et la courbe démarre à  $p_0$ . Avec quelques manipulations pour faire pivoter un champ plan d'un quart de tour, on peut utiliser ode\_plot pour tracer les courbes de niveau d'une fonction de deux variables, cf. le fichier d'exemple dipole.xp. La fonction flow retourne la valeur (approchée) obtenue en partant de  $p_0$  et en appliquant la méthode d'Euler à n pas de résolution de l'équation  $\dot{x} = F(x)$ ., ce qui est utile pour placer avec précision des marques ou des têtes de flèches le long d'une courbe intégrale.

On peut obtenir la représentation d'un champ de vecteurs (dans un plan ou l'espace) au-dessus d'un domaine R de trois façons :

vector field(F, R, [scale]); // vraie longueur dart\_field (F, R, [scale]); // longueur constante slope\_field (F, R, [scale]); // longueur constante

On échantillone le champ aux nœuds du maillage grossier. Si le domaine est de dimension 2, le graphe est une tranche plane du champ, même si le champ dépend de trois variables. Si le domaine est de dimension 3, le champ est dessiné dans des tranches successives  $z =$  const en partant de la hauteur du premier coin de R et finir à la hauteur du second.

Le dernier argument facultatif, qui vaut 1 par défaut, est un facteur d'homothétie des têtes de flèches d'un champ de vecteurs et de la longueur (constante) des vecteurs dans les champs obtenus par dart\_field ou slope\_field. Le fichier d'exemple extras/vfield.xp illustre ces capacités, y compris l'utilisation des styles de lignes de PSTricks pour réaliser l'effacement des objets cachés.

Dans chaque commande de représentation de champ, l'argument de type domaine peut être remplacé par deux points – représentant les coins d'un rectangle de coordonnées – et deux entiers – le nombre d'intervalles de quadrillage dans les directions de coordonnées choisies. On ne peut représenter que des tranches planes de champ de vecteurs dans cette syntaxe de rechange.

#### **Courbes fractales récursives**

Considérons un chemin fait de segments de même longueur qui peuvent être orienté par n'importe quel angle de la forme  $2\pi k/n$  radians pour  $0 \leq k \leq n$ , comme les dents d'un engrenage. Un chemin est donné par une suite finie d'entiers, pris modulo n. Par exemple, si  $n = 6$  alors la suite  $0, 1, -1, 0$  correspond au chemin ASCII  $\sqrt{\ }$ . Une approximation d'une fractale par ePiX commence avec une telle « graine » (*seed*) puis remplace récursivement – jusqu'à une profondeur (*depth*) donnée – chaque segment avec une copie réduite et pivotée de la graine. La graine ci-dessus engendre la fractale connue comme « flocon de von Koch ». En voici le code :

```
const int seed[] = \{6, 4, 0, 1, -1, 0\};fractal(P(a, b), P(c, d), depth, seed);
```
La première donnée de seed  $[]$  (6 ici) est le nombre n de « dents », le second (4) est le nombre de termes de la graine et le reste constitue la graine proprement dite. Le chemin final joint  $(a, b)$  à  $(c, d)$ . Le nombre de segments dans le chemin final croît de façon exponentielle avec la profondeur, aussi des profondeurs supérieures à 5 ou 6 risque vraisemblablement de dépasser les capacités de L<sup>A</sup>TEX ou PostScript.

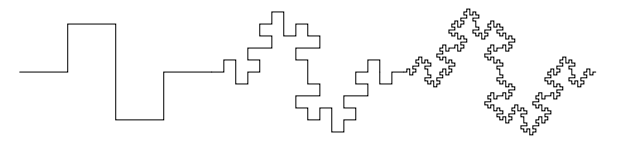

FIGURE  $3.4$  – Itérations successives de  $\{4, 8, 0, 1, 0, 3, 3, 0, 1, 0\}$ 

# <span id="page-62-0"></span>**3.8 Géométrie non-euclidienne**

On spécifie des segments de droites hyperboliques par leurs extrémités dans les modèles du demi-plan supérieur ou du disque de Poincaré. Dans chaque cas rien n'est produit si l'un des points est situé en dehors du modèle.

hyperbolic line(p, q); disk line(p, q);

Pour des raisons de compatibilité avec l'espace hyperbolique de dimension 2, le modèle du demi-plan est définie comme  $\{(x_1, x_2, x_3) | x_2 > 0\}.$ 

Un repère détermine les coordonnées géographiques sur une sphere (sphère) : le premier élément est dirigé vers la longitude 0 sur l'équateur, le troisième vers le pole nord. Une courbe de latitude dépend d'une sphere, un frame (repère), d'une latitude numérique et d'un intervalle de longitudes. Une courbe de longitude est décrite d'une manière similaire.

latitude(lat, long min,long max, sphere S, frame coords); longitude(lngtd, lat min, lat max, sphere S, frame coords);

Par défaut, coords est le repère canonique (frame) et S est la sphere unitaire. Ces commandes ne trace que la partie de la courbe visible depuis le point de vue (viewpoint) courant. La fonction back\_latitude trace la partie invisible de la courbe de latitude.

Les arcs de sphère et les triangles sphériques sont décrits par leurs extrémité. Seule la direction du vecteur, joignant le centre de la sphère à l'extrémité de l'arc ou du triangle, est significative, si la sphère subit une homothétie ou un déplacement, le même appel de fonction tracera l'objet correspondant sur la nouvelle sphère.

Les fonctions qui suivent tracent les parties visibles (*front*) des arcs de grands cercles :

```
front arc(p1, p2, S); // petit arc sur S de p1 à p2
front_arc2(p1, p2, S); // arc de p1 à -p1 passant par p2
front line(p1, p2, S); // grand cercle passant par p1 et p2
```
Par souci de garder un niveau élevé d'abstraction, on fourni triangles et polyèdres réguliers (platoniques). Le fichier d'exemple extras/polyhedra.xp en illustre l'utilisation.

```
front_triangle(p1, p2, p3, S); // triangle sphérique
front tetra(S, coords); // tétraèdre régulier
front_cube(S, coords); // hexaèdre
front_octa(S, coords); // octaèdre
front_dodeca(S, coords); // dodecaèdre
front_icosa(S, coords); // icosaèdre
```
Chaque fonction a une version back (arrière) qui trace la partie cachée. Le tétraèdre, le cube et l'octaèdre sont – avant mise à l'échelle – inscrits dans le cube d'arête 2 centré à l'origine et dont les arêtes sont parallèles aux vecteurs du repère (frame). Le point  $(1, 1, 1)$  est un sommet du tétraèdre.

Avant mise à l'échelle, les sommets de l'icosaèdre sont situés sur le rectangle doré dont les sommets sont  $(\pm \gamma, 0, \pm 1)$  et ses images par permutation circulaire des coordonnées. Le dodécaèdre est le dual de l'icosaèdre.

Les courbes paramétrées sur la sphère unité peuvent être définie soit par projection radiale d'une courbe gauche soit par projection stéréographique d'une courbe plane :

```
plot_R(phi, t_min, t_max, n); // radial
plot_N(f1, f2, t_min, t_max, n); // depuis le pole nord
plot S(f1, f2, t_min, t_max, n); // depuis le pole sud
```
Une tentative d'effectuer une projection radiale sur une courbe passant par l'origine engendrera une erreur de division par zéro. La projection stéréographique applique le plan équatorial  $z = 0$  à la sphère unité par projection depuis le pole correspondant :  $N = (0, 0, 1), S = (0, 0, -1).$ 

Chaque commande de graphe sphérique accepte un préfixe front ou back qui imprime seulement la partie visible ou invisible (respectivement) depuis le point de vue (viewpoint) courant.

Compte tenu de la façon dont ePiX produit les couches, il vaut mieux en général placer les parties cachées de la sortie avant les parties visibles en fixant des épaisseurs ou des styles de lignes suggérant des lignes cachées.

## **3.9 Animation**

ePiX est idéalement adapté à la création d'animation mathématiquement exactes : si une figure dépend convenablement d'un paramètre de « temps » alors on peut utiliser une boucle pour dessiner toute la figure pour des valeurs de temps différentes, produisant ainsi des « instantanés » de la figure au fur et à mesure du temps. Le shell script flix automatise le processus de compilation d'un fichier d'entrée convenable en une collection de pngs et les assemble en une animation mng. C'est ImageMagick qui est le moteur de manipulation d'images.

Un fichier flix est un fichier epix avec deux restrictions :

- La variable double tix est utilisé comme « horloge » ;
- main accepte deux arguments sur la ligne de commande et s'en sert pour définir tix.

Le mode emacs de Jay Belanger reconnait l'extension .flx et insère un gabarit si on ouvre un tampon vide. La création de fichier flix est aussi facile que celle de fichiers epix. Le répertoire samples/extras contient une poignée de fichier flix que l'on peut consulter comme source d'inspiration.

Un fichier .flx typique peut prendre de 30 secondes à une paire de minutes pour compiler. flix imprime une rassurante barre de progression, comptant le nombre de fichier eps créés. Il y a un délai de quelques secondres (ou plus) après que la dernière vue a été produite pendant lequel l'utilitaire convert d'ImageMagick crée les fichiers png à partir des eps puis monte le film.

Pour faciliter le débogage, on peut lancer elaps sur un fichier flix. elaps travaille en une fraction du temps et si elaps ne peut pas produire d'image visionable, flix échouera certainement.

Par défaut, flix crée des films de 24 images dans lesquels tix s'écoule de 0 à 1 et anime à 0,08 seconde par image. Des options de la ligne de commande peuvent changer ces paramètres et d'autres, utilisez l'aide intégrée de flix pour de plus amples informations.

# **3.10 Dépannage**

ePiX est constitué de sept fichiers : un fichier d'entête (epix.h), une bibliothèque compilée (libepix.a), un fichier de code shell commun (epix-lib.sh) et quatre shell-scripts (epix, elaps, laps, et flix). Ces fichiers sont créés à la compilation en utilisant les variables du Makefile. Outre les parties exécutable du programme, on trouve des fichiers d'exemple, de la documentation, des fichiers de configuration et des notes diverses. Ces composants sont placés dans des emplacements standards.

#### **Installation**

L'installation public (dans /usr/local) se fait par défaut. Décompacter l'archive tar puis déplacez-vous dans le répertoire des sources (epix-x.y.z\_complete). Lancez

```
./configure [option(s)]
make
make install
```
(la dernière en tant que root si besoin). Si vous avez fait l'installation quelque part sous \$HOME lisez le fichier FR-POST-INSTALL pour des instructions complémentaires.

Le répertoire dans lequel vous installez ePiX est noté \$INSTALL. Un make install réussi crée les fichiers suivants :

\$INSTALL/bin/{epix,elaps,laps,flix} \$INSTALL/include/epix.h \$INSTALL/lib/{libepix.a,epix-lib.sh} \$INSTALL/share/man/man1/epix.1

Les manuels, documents d'exemple, notes et fichiers README, et les fragments de configuration sont installés dans des sousrépertoires de \$INSTALL/share/doc/epix.

#### **Problèmes connus**

Des versions boguées du script de conversion ps2epsi ont été diffusées avec des versions récentes de RedHat et Mandrake. L'auteur a vue deux erreurs *différentes* d'un octet qui font que elaps échoue avec une erreur de sed. Si elaps produit une erreur de sed vous avez un ps2epsi bogué. Cherchez le message d'erreur précis ou, si vous êtes habile avec les expressions régulières [7](#page-66-0) réparer le script vousmême. (Dans les deux cas évoqués ci-dessus le problème était un caractère spécial non-protégé.)

#### **Erreurs d'exécution**

Des fautes de frappe créent des erreurs quand on lance epix ; le compilateur émet en général des messages utiles, désignant les lignes fautives du fichier d'entrée et le type d'erreur.

Deux sources communes d'erreur dans un fichier d'entrée syntactiquement correct concernent les mauvais placements de la caméra et les intersections nongénériques. Si la caméra est trop près d'objets de la scène, il arrive que l'objectif essaie de diviser par zéro (ou par un petit epsilon) entrainant une erreur nan (ou des coordonnées très grandes) dans le fichier de sortie. Dans cette situation, epix réussira mais elaps échouera. En revanche, un message d'erreur de la forme :

```
/usr/local/bin/epix: line 275: 27333 Aborted ...
```
signale une exception non traitée et donc une intersection non-générique.

Bien que les scripts soient énormément testés, ils sont des sources possibles d'ennuis à l'exécution. Par exemple, elaps essaie de passer des options au compilateur tout en s'en gardant d'autres pour son usage propre, tout cela en essayant de traiter intelligemment les commandes malformées. Si un script fait quelque chose d'inattendu, c'est problablement une Fonctionnalité pas un Bogue. Dans tous les cas, faites connaitre à l'auteur les comportements anormaux.

**Erreurs de script** Si un script échoue (le fichier de sortie est inexistant ou illisible), relancez le script avec l'option -v (*verbose* c.-à-d. verbeux, bavard). Cela fera écrire la sortie et les messages d'erreur à l'écran.

**Commande introuvable** Afin d'utiliser ePiX, le répertoire \$INSTALL/bin doit se trouver dans votre PATH (cf. FR-POST-INSTALL) ; tapez echo \$PATH

<span id="page-66-0"></span>pour voir votre PATH. Si le répertoire \$INSTALL/bin/ ne s'y trouve pas, lisez le

<sup>7.</sup> Note du TdS : Ou « rationnelles » dont l'usage se perd.

fichier FR-POST-INSTALL ou demandez de l'aide à un « expert ». La procédure peut dépendre du shell que vous utilisez. Dans tous les cas, vous devrez modifier le fichier de configuration du shell.

Si vous ne pouvez toujours pas faire fonctionner ePiX, envoyez un courriel à l'auteur. En général, il est utile de préciser la version du système d'exploitation (p. ex. RedHat 8.2 ou Debian Potato sur un G4 Powerbook), la version du compilateur C (p. ex. gcc-3.2), la version d'ePiX et le site depuis lequel vous avez téléchargé les sources (CTAN, le site du projet, etc.) Si vous ne comprenez pas ce que signifie un message d'erreur, n'hésitez pas à le copicoller ou à l'attacher à votre courriel comme texte pur. L'auteur n'a pas accès à un grand nombre de variété de systèmes et parfois les erreurs signalées ne trouvent pas d'explication mais, à ce jour, aucun problème n'est resté sans solution.

#### **Erreurs de L<sup>A</sup>TEX**

Quelques raisons peuvent faire que LATEX s'arrête avec un message d'erreur pendant la lecture d'un fichier eepic écrit par ePiX. La plus commune est l'apparition d'un nan (*not a number* c.-à-d. « pas un nombre ») là où L<sup>A</sup>TEX attend un nombre. Cela signale généralement une division par zéro ou une mauvaise exponentiation.

Quand un nombre est très petit, ePiX peut l'écrire en notation exponentielle. Si cela se produit, L<sup>A</sup>TEX s'arrête avec un message d'erreur lorsqu'il tente de lire quelque chose comme 1.4142135e-14. Ce bogue a été traité ; adressez un rapport de bogue à l'auteur si vous rencontrez ce comportement dans un code ePiX. Vous pouvez éditer manuellement le fichier eepic et remplacer le soupacement de capacité (*underflow*) par 0. Dans ce cas, il est judicieux de renommer le fichier modifié de peur qu'ePiX ne l'écrase à la prochaine exécution.

Des dépassements de capacité sont possibles avec LATEX si un point a des coordonnées supérieures à 2 16, vérifiez que vous ne tentez pas de représentez graphiquement un pole ou quelque chose de ce genre.

# **Chapitre 4**

# **Sujets avancés**

Ce chapitre couvre des trucs *ad hoc* et des techniques ouvertes qui requièrent relativement plus de finesse dans la programmation. Vous aurez presque surement besoin d'une référence C++ externe si vous ne pratiquez pas ce langage.

# <span id="page-68-0"></span>**4.1 Effacement des objets cachés**

ePiX écrit le fichier de sortie suivant l'ordre dans lequel les objets apparaissent dans le source. L'ordre est significatif car PostScript construit les figures par couches : les objets dessinés par-dessus les objets tracés précédemment. On peut utiliser les polygones ombrés pour obtenir un effacement des objets cachés d'une surprenante efficacité dans les surfaces à mailles. Cette section décrit les structures de données définies dans les fichiers sources surface.\*.

L'idée fondamentale est de créer une classe de polygones ombrés qui connaissent leur distance approximative à la caméra. Pour des raisons de simplicité des calculs, une « facette » d'une surface maillée est traitée comme un quadrilatère, placé à la moyenne arithmétique de ses sommets. La frontière d'une facette est crée à partir d'une application et un domaine en traçant un rectangle à maille fine dans le sens direct.

Pour dessiner les surfaces paramétrées, les facettes sont stoquées dans un vecteur C++, classées par ordre décroissant de distance à la caméra et écrite dans le fichier de sortie. Si le remplissage est activé, la densité de gris d'une facette dépend du cosinus de l'angle que fait son vecteur normal avec le vecteur joignant la caméra à l'élément.

Cet algorithme simple fonctionne étonnamment bien lorsque des éléments du maillage se coupent suivant une arrête complète. Pour incorporer des éléments semblables à des droites (p. ex. les axes de coordonnées, les graphes maillés) à des surfaces ombrées, la meilleure technique est souvent de ranger manuellement

les éléments d'une scène de haut niveau, en fragmentant les surfaces ombrées (en retaillant le domaine ou en cadrant, par exemple) si nécessaire. Le fichier d'exemple saddle.xp illustre les techniques utilisables.

En bidouillant le code on peut décorer les surfaces ombrées. Par exemple, la fonction facet::draw du fichier surface.cc peut être facilement modifiée pour tracer des éléments de droite, des tangentes ou des vecteurs normaux avec la facette elle-même. Le fichier d'exemple extras/decorate.xp contient quelques idées. (Les décorations sont activées par des drapeaux du compilateur, consultez le fichier luimême pour des informations concernant la compilation.)

# **4.2 Extensions**

Grace à une suggestion de Andrew Sterian, ePiX est extensible. La méthode préférée est la création d'un module externe à utiliser à la compilation, analogue d'un fichier de style/macros de L<sup>A</sup>TEX. On peut aussi modifier le code des sources d'ePiX avant de le compiler, c'est rigide (et exige des privilèges d'administrateur) mais peut être utile pour changer les choix par défaut pour tout un système. Les extensions des utilisateurs s'étendent du fichier d'entête ne demandant que quelques connaissances élémentaires de C++ à une bibliothèque, compilée séparément, qui étend les capacités d'ePiX de manière importante.

#### **Fichier d'entête**

Un fichier d'entête de C++ (*header*) a, par convention, le suffixe .h comme dans myheader.h. Pour utiliser un tel fichier d'entête personnalisé, placez la ligne #include "myheader.h" dans le fichier source.

Les définitions de l'utilisateur peuvent être implantées facilement et robustement par des « fonctions en-ligne ». Ces fonctions en-ligne sont semblables à des macros mais sont plus sures et ont plus de capacités (puisqu'elles sont manipulées par le compilateur au lieu du préprocesseur). En voici quelques exemples :

```
inline void Bold(void) { pen(1.5); }
inline void purple(void) { rgb(0.5, 0, 0.7); }
inline void draw square(double s) { rect(P(-s,-s),P(s,s)); }
inline double cube(double x) { return x*x*x; }
```
Le mot-clé void signifie que la fonction ne retourne aucune valeur ou – quand on l'utilise comme paramètre – que la fonction ne prend pas d'argument. Les définitions des fonctions en-ligne sont syntactiquement exactement identiques à celles de fonctions ordinaires mais *doivent* être placées dans un fichier d'entête ou dans le fichier source dans lequel on les utilise. Les exemples ci-dessus doivent être utilisés dans un fichier d'entrée de la manière suivante :

 $Bold()$ : draw  $square(cube(1.25));$ 

#### **Compilation**

Les prochaines sections esquissent la création d'une « bibliothèque statique » sur GNU/Linux et expliquent comment incorporer des fonctionnalités personnalisées à la compilation. Les fichiers extras/affine.cc et extras/affine.h illustrent les techniques décrites ci-dessous et peuvent servir de guide et de base pour des essais.

Une petite bibliothèque est, en général, écrite comme un fichier d'entête (*header*) qui contient des déclarations de fonctions (encore appelées « prototypes ») et un fichier source contenant le code effectif. Par convention – sous  $*$ nix – ces fichiers ont des extensions .h et .cc respectivement. Entête et source peuvent « inclure » (*include*) d'autres fichiers d'entête pour incorporer des capacités supplémentaires.

```
/* my\_code.h */#ifndef MY_CODE
#define MY_CODE
#include <cmath> // entête de bibliothèque standard de math
#include "epix.h" // entête d'ePiX
using ePiX::P;
namespace Mine { // pour éviter les conflits de noms
  // fonctions pour la relativité
  double lorentz norm(const P&);
  bool spacelike(const P&);
} // fin de l'espace de noms (namespace)
#endif // MY_CODE
```
Ce fichier montre deux « caractéristiques de sécurité ». Les trois lignes MY\_CODE empèchent l'inclusion multiple du fichier. Dans un fichier de cette taille, la protection contre l'inclusion est un excès patent de zèle mais au fur et à mesure que votre base de code grossit et que le nombre de fichier d'entête croît, cette protection devient essentielle. Deuxièmement, l'entête introduit « Mine » comme espace de noms. Dans cet espace de noms, deux fonctions sont déclarées comme prototypes en donnant le type retourné, le nom et les types des arguments de la fonction. Un fichier d'entête devrait être commenté largement afin qu'un ou deux ans plus tard vous puissiez en déchiffrer le contenu. Dans un fichier plus long, il est bon d'écrire

des informations quant à la version, l'adresse de contact, un commentaire général décrivant les capacités du fichier et une mention d'une licence.

Ensuite, vient le fichier source correspondant, les définitions y sont placés dans l'espace de noms et doivent correspondre exactement à leur prototypes du fichier d'entête.

```
/* my code.cc */#include "my_code.h"
using namespace ePiX;
namespace Mine {
  double lorentz_norm(const P& arg)
  {
    double x(\arg.x1()), y(\arg.x2()), z(\arg.x3());
// extrait les coordonnées
    return (y-x)*(y+x) + z*z; // -x^2 + y^2 + z^2}
  bool spacelike(const P& arg)
  {
    return (lorentz_norm(arg) > 0);//vrai s'il y a inégalité
  }
} // end of namespace
```
Des copies de ces fichiers sont inclus avec le code source afin que vous meniez vos expériences avec. Ensuite le source doit être « compilé », « archivé » et « indexé ». Dans les commandes suivantes, le signe  $\%$  est l'invite du système.

```
% g++ -c my_code.cc
% ar -ru libcustom.a my_code.o
% ranlib libcustom.a
```
Voyez la documentation de votre système pour les détails des options des commandes et ce que fait chaque étape. Pour l'édition des liens (ci-dessous) le nom de la bibliothèque doit commencer par « lib » et avoir l'extension .a. Une fois ces étapes franchies avec succès, placez la bibliothèque libcustom.a et le fichier d'entête my\_code.h dans le répertoire de votre projet. Vous êtes prêt à utiliser ce code dans une figure faite avec ePiX.

#### **Liaison à l'exécution**

Le script epix autorise les fichiers d'entrée à être liés à des bibliothèques externes à l'exécution, quand le fichier d'entrée est compilé en un exécutable temporaire.
epix reconnait les options de la ligne de commande et les passe *verbatim* au compilateur. Les options les plus communément utilisées sont celles du type

-I<include>
-I<libdir>
-I<lib>

Par exemple, pour lier figure.xp à mylibs/libcustom.a, lancez

epix -Lmylibs -lcustom figure

Les options -I. -L. demande au compilateur de chercher dans le répertoire courant un fichier d'entête et un fichier de bibliothèque. Les options pour le compilateur peuvent apparaitre dans un ordre quelconque mais doivent être placées avant le(s) nom(s) du fichier (des fichiers) d'entrée.

On peut placer les options pour le compilateur dans un fichier de configuration \$HOME/.epixrc avec la syntaxe ci-dessus. Une ligne du fichier de configuration contenant un # est un commentaire quelque soit l'endroit ou le # apparait. Si une ligne quelconque qui n'est pas un commentaire ne commence pas avec un tiret le reste du fichier est ignoré silencieusement. Les options de la ligne de commande sont lues avant le fichier de configuration.

#### **Utiliser plusieurs versions**

Le script epix lie par défaut à la bibliothèque mathématique du C libm.a et à la bibliothèque d'ePiX libepix.a. L'option de commande –no-defaults efface l'entête et les chemins d'inclusion et retrire libepix.a de la liste des liens. On peut donc utiliser le script pour différentes versions d'ePiX, une caractéristique potentiellement utile si on doit régulièrement compiler d'anciens fichiers source ou si l'on préfère simplement la syntaxe d'une ancienne version.

Pour installer et utiliser la Version 0.8.5 (p. ex.) construisez le package suivant les instructions de son fichier INSTALL mais *n'utilisez pas le makefile pour l'installation*. Au contraire installer manuellement les seuls entête et bibliothèque, en utilisant leur numéro de version :

```
# install -m 644 epix.h /usr/local/include/epix-0.8.5.h
# install -m 644 libepix.a /usr/local/lib/libepix-0.8.5.a
```
On peut utiliser un répertoire non-système au lieu de /usr/local. Pour utiliser l'ancienne version, un fichier source doit inclure (include) le fichier d'entête approprié – qui est identifié par son numéro de version. Pour compiler, entrer une commande telle que :

```
epix --no-defaults -I/usr/local -L/usr/local -lepix-0.8.5 file.c
```
# **Annexe A Liberté des logiciels**

Les universitaires en général et les mathématiciens en particulier dépendent des logiciels libres dans leur travail. On peut soutenir sans difficulté que les logiciels propriétaires sont contraires à l'éthique universitaire. En mettant de côté la question de l'accès, si on ne sait pas exactement ce qui est dans un programme, on ne peut faire une entière confiance dans ses résultats pas plus qu'on ne peut faire confiance – dans l'optique d'une publication scientifique – aux résultats d'un laboratoire commercial. L'accès au code source n'est pas, toutefois, la seule chose nécessaire. Pour promouvoir la dissémination de l'information, les utilisateurs devraient se voir reconnaitre les quatre grands droits stipulés dans la licence *GNU General Public License* :

Droit 0 : droit d'exécuter un programme dans un but quelconque ;

Droit 1 : droit d'étudier le fonctionnement du programme et de l'adapter a ses propres besoins ;

Droit 2 : droit de redistribuer des copies du programme ;

Droit 3 : droit d'améliorer le programme et de publier ces améliorations.

De même que l'on ne lie pas les théorèmes à des licences restrictives, je crois que les logiciels que nous utilisons dans notre travail universitaire devraient avoir une licence qui encourage l'ouverture et le partage. Publier un logiciel sous une licence commerciale classique équivaut – pour moi – à publier un théorème en en gardant la démonstration secrète et en faisant payer des droits pour toute citation qu'on en ferait. Publier simplement le code source sans autoriser l'utilisateur à le modifier pour ses propres besoins revient à publier une démonstration mais à interdire aux lecteurs d'en utiliser les idées dans leurs propres travaux.

Le but ultime d'un logiciel est de nous permettre d'être productifs et créatifs. J'espère que ce modeste programme est, conjointement avec les efforts bien plus grands d'autres – spécialement Donald Knuth, Richard Stallman et les nombreuses personnes qui ont contribué à la création de L<sup>A</sup>TEX et de ses extensions –, utile pour vous dans votre travail mathématique.

Rendez visite à la *Free Software Foundation* sur <http://www.fsf.org> (ou sur <http://fsffrance.org/> pour une version francophone) pour en savoir plus sur le Logiciel Libre et comment vous pouvez contribuer à son développement et son adoption.

#### **Annexe B**

#### **Remerciements**

ePiX est construit sur le travail de nombreuses personnes – dont malheureusement je ne connais pas la plupart. Les personnes qui suivent ont contribué, quelque fois sans le savoir mais toujours généreusement :

**Infrastructure** Donald Knuth, Conrad Kwok, Leslie Lamport, Tim Morgan, Piet van Oostrum, Sunil Podar, Richard Stallman, Herbert Voss, Timothy van Zandt

**Améliorations** Jay Belanger, Robin Blume-Kohout, Julian Gilbey, Svend Daugård Pedersen, Andrew Sterian

**Portage et** *packaging* Steven Bellenot (Fink); Julian Gilbey (Debian); Tsuguru Kato (FreeBSD) ; Danny van Dyk, Olivier Fisette, Marcus Hanwell, Peter Johanson, and Patrick Kursawe (Gentoo) ; Guido Gonzato (RPM)

**Débogage, conseil et autre assistance** Jay Belanger, Felipe Paulo Guazzi Bergo, Karl Berry, Robin Blume-Kohout, Patrick Cousot, Stephen Gibson, Julian Gilbey, Dov Grobgeld, Bob Grover, Jim Hefferon, Jacques L'helgoual, Yvon Henel, Hartmut Henkel, Herng-Jeng Jou, Walter Kehowski, Kevin McCormick, Ross Moore, Thorsten Riess, Alan Sill, Neel Smith, Michael Somos, Andrew Sterian, Ryszard Tanas, Kai Trukenmueller, Torbjorn Vik, Wenguang Wang, Gabe Weaver, Mariusz Wodzicki

### **Bibliographie**

- [1] B. Kernighan and D. Ritchie, *The C Programming Language*, Second Ed., Prentice-Hall Software Series, 1988
- [2] B. Kernighan et D. Ritchie, *Le langage C : Norme ANSI*, 2<sup>e</sup> Éd., Dunod, 2004, coll. « Sciences sup », ISBN-10 : 2100487345, ISBN-13 : 978-2100487349
- [3] S. Loosemore, R. M. Stallman, et. al., *The GNU C Library Reference Manual*, GNU Press, 2004.
- [4] K. Reckdahl, *Using Imported Graphics in*  $\cancel{B}T$ *<sub>E</sub>X2e*, Version 2.0, whitepaper, Dec. 15, 1997
- [5] B. Stroustrup, *The C++ Programming Language*, Special Ed., Addison-Wesley, 1997
- [6] B. Stroustrup, *Le langage C++, édition revue et corrigée*, Pearson Education ; Éd. revue et corrigée (20 mars 2003), Coll. « Informatique » ISBN-10 : 2744070033, ISBN-13 : 978-2744070037
- [7] T. van Zandt, *PSTricks : PostScript Macros for Generic TEX*, Version 0.93a, whitepaper, Mar. 12, 1993

# **Annexe C**

# **Glossaire**

On trouvera ici la liste du vocabulaire spécifique de l'original avec les équivalents adoptés par le traducteur.

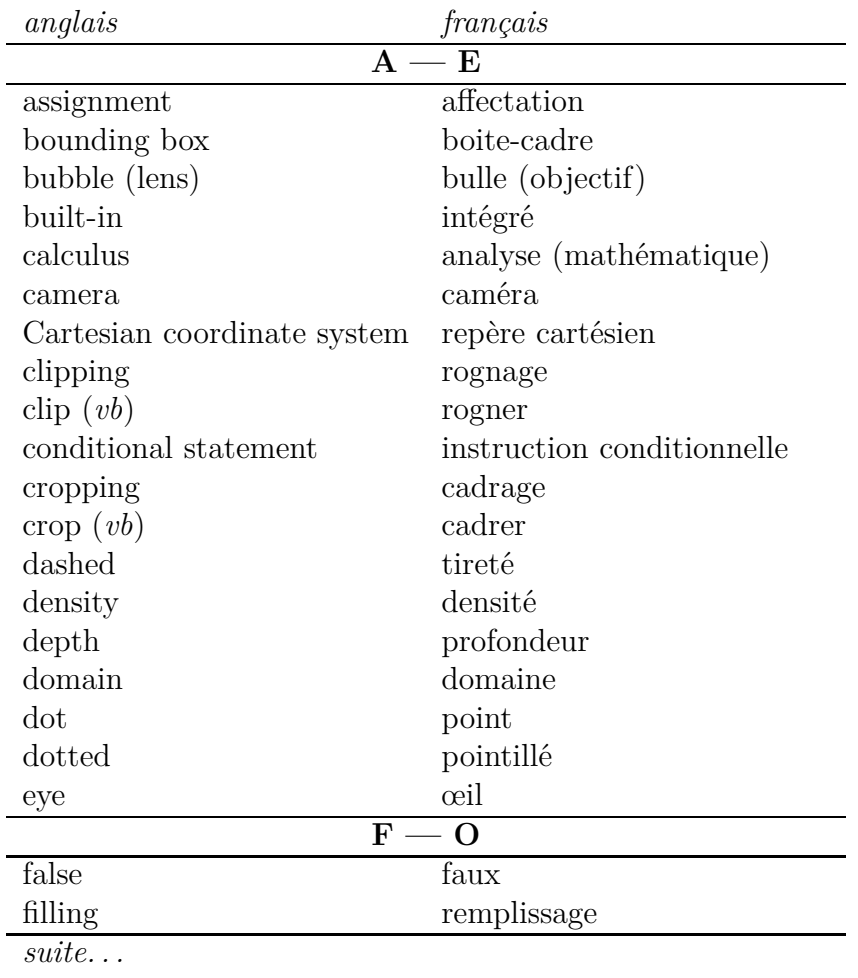

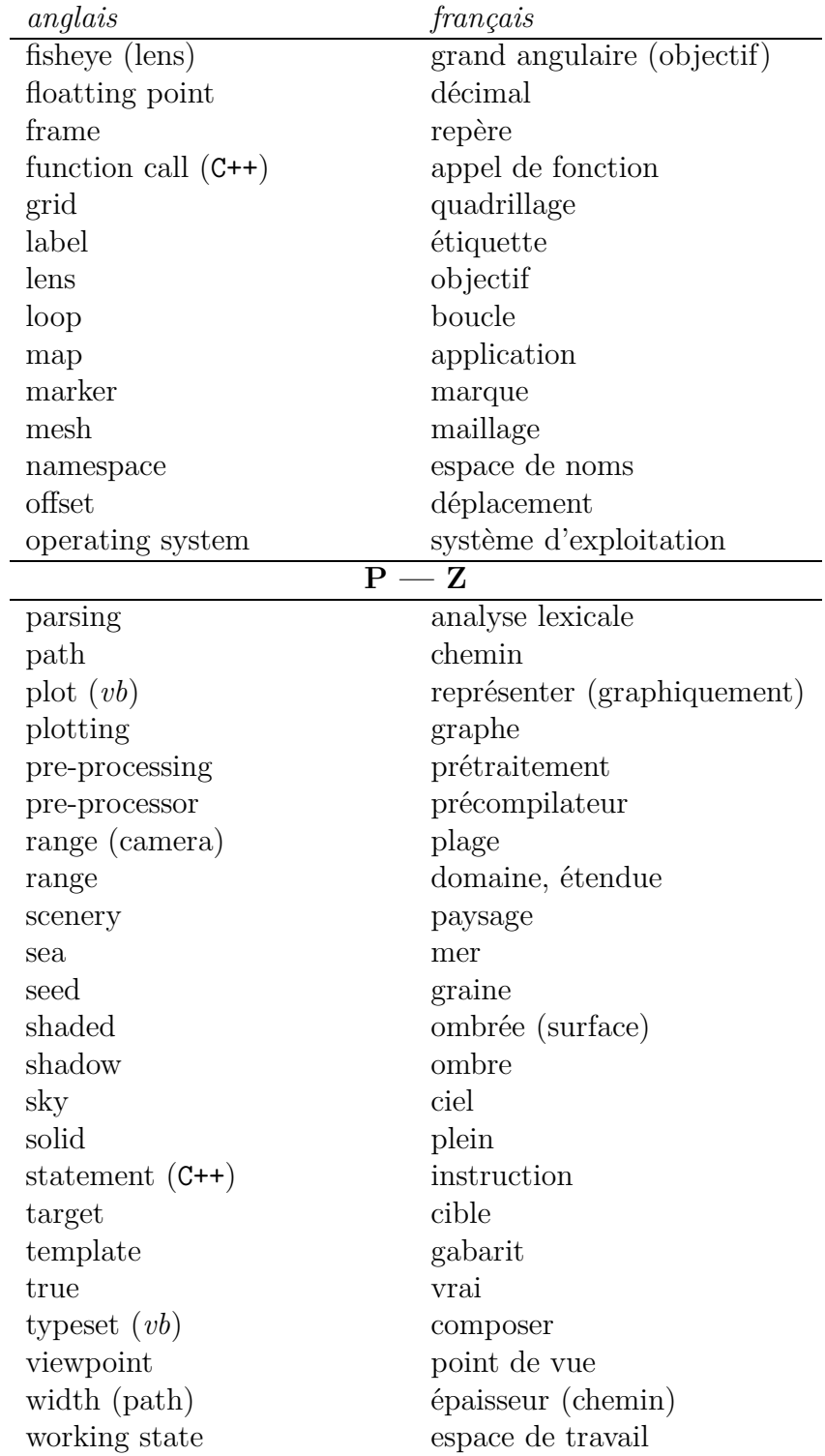

#### **Index des commandes**

 $(x \max, y \max)$ , 15  $(x_{min,y_{min}}), 15$ \*, *52, 53* \\, *22* \*=, *53* +, *53* +=, *53* #include, *25* %, *52* &, *52* aarow, 29 Acos(), 38 acosh(), 38 add(), 59, *59* arc, 18 arc(), *13*, *18*, *51* arc\_arrow(), *51* arrow, 29 arrow camber(), 29 arrow  $fill()$ , 29 arrow\_ratio(), 29 arrow  $width(), 29$ Asin(), 38 Atan(), 38  $atan2(u,x), 38$ avg(), 33 b, 23 back, 63, 64 back\_latitude(), 63 bbox(), 21 begin(), *13*, 26

bold, 19 bold(), *13*, *20*, 46 bool, 36 bounding\_box(), *13*, *15* box(), 21 camera.at(), *19* camera.focus(), *19* camera.look\_at(), *19* camera.range(), *19* camera.rotate\_sea(), *19* cb(), 38 circ(), 21 circle, *17* circle (classe), 51, 53 circle(), 53, *53* circle::draw(), *39* cis(), *52* clip(bool), 45 cmyk, 20, 46 column(), 33, *34* const, 40 convert, 64 coords, 58 Cos(), 38 Cot(), 38 covar(), 33 crop(bool), 45 crop box(),  $46$ cropbox(pt1,pt2), 45 Csc(), 38 cyl(), *16*

cymk(), *21*

dart, 29 dart\_field() , *61* dashed, 20 dashed(double), 46 dash\_fill() , *20* dash\_length() , *20* dash length $(), 46$ data\_bins (classe), 33 data file (classe), 32 data\_file , *34* ddot(), 21 degrees(), 16, 46 Deriv (classe), 60, *60* Deriv() , *61* disk\_line() , *63* domain , *55, 56* domain\_list , *59* dot(), 21, 33, *53* dot  $size$ (diam),  $22$ dot\_sep() , *20*  $dot$ \_sep $(), 46$ dot\_size() , *20* dotted, 20 dotted(), 46 double, 12, 13, *13*, 36 double& , *40* draw, 51 draw(), 17, 54, *59* E\_1 , *16* eepic, 9, 19 elaps, 11 elaps, 5, 9, 23, 65 ellipse, 18 ellipse() , *18* , *50* else , *28* end() , *13*, 26 envelope() , *60*  $\left\{ \text{ePiX}, 10 \right\}$ epix, 5, 9 eps, 9

erf(), 38 eval() , *60* exp(), 38 factorial() C++ , *37* fill(), 21 fill(false), 21 flix, 5, 9, 64 flow() , *61* focus $($ ),  $45$ font\_face() , *24* font\_size() , *24* fractal() , *62* frame (classe), 52 frame() , *52* front, 64 front\_cube() , *63* front\_dodeca() , *63* front\_icosa() , *63* front\_octa() , *63* front\_tetra() , *63* front\_triangle() , *63* front\_arc() , *63* front\_arc2() , *63* front\_line() , *63*  $gray($ ), 21  $grid(), 30$ h\_axis() , *13* h\_axis\_labels() , *13*, 30 histogram() , *34* hyperbolic\_line() , *63* id(), 38 if , *28* inf() , *60* int, 12, 36 Integral (classe), 60, *60* Integral() , *60, 61* J() , *52*

j0(), 38 j1(), 38 jn(), 38  $jn(5, )$  (), 38 l, 23 label() , *13* , *22*, 23 label  $angle($ ),  $23$ label angle(),  $46$ laps, 5, 9, 10 latitude() , *63* LEFT, 61 left() , *60* Line, 54 line, 13 line() , *18*, 50, *50* log(), 38 log2(), 38 longitude() , *63* LOWER, 61 M\_E, 38 M\_PI, 38 M\_PI\_2, 38 magenta() , *21* main, 26 main() , *13*, 37 marker() , *22* masklabel, 23 mesh() , *55*, 56 midpoint() , *53* MIDPT, 61 newton() , *60* none, 48 normalsize, 24 ode\_plot() , *61* offset, 14 offset() , *14*, 30 P, 12, 36, *52*

P (classe), 51 P() , *16*  $P(x,y), 36$  $P(x,y,z)$ , 36 Path (classe), 48–51 path, 47 path (classe), 49 path(), 48 path::draw(), 49 pdf, 9 pen(), 19, *20*, 46 picture() , *13, 14* plain, 19 plain() , *20*, 46 plane , *17*, 54 plane (classe), 51 plot, 41, 54, 57 plot(), 31–33, *55* plot\_N() , *64* plot\_R() , *64* plot\_S() , *64* png, 9 polar() , *16* , *52* polar\_grid(), 30 polarplot(), 31 pole(), 54 polygon() , *18*, 48 polyline() , *18*, 48 pow(), 38 precision(), 33 prim() , *60* primary, 46  $proj()$ , 38 proj1(), 38 proj2(), 38 ps2epsi, 66 psline, 47 psset(), 48, *48* pstcol, 23 pstricks, 10

pt(), 49 quad() , *18* , *50* r, 23 radians(), 46 range $($ ),  $45$ read() , *34*  $recip(), 38$ rect, 18 rect() , *13* , *18*, 50, *50* red() , *21* regression(), 33, *34* resize() , *56, 57* return , *26* revolutions(), 46 rgb, 20 rgb() , *21*, 46 riemann\_sum() , *61* RIGHT, 61 right() , *60*  $ring()$ ,  $21$ rotating, 10, 23 scenery , *59* scenery (classe), 59 Sec(), 38 segment, 52 segment (classe), 51, 52 segment() , *53* sgn(), 38 shadeplot(), 31 Sin(), 38 sinx(), 38 slice1() , *59* slice2() , *55* , *59* slice3() , *59* slices , *57* slices1() , *57* slope\_field() , *61* solid, 20  $solid(), 46$ 

sph, 16 sph() , *16* spher (classe), 53 sphere , *17* sphere (classe), 51 sphere(), 54 spline() , *18* , *50* spot(), 21 std::cout , *48* sup() , *60* surface, 54, 57 surface(), 58, *59* surface\_rev() , *58* t, 23 Tan(), 38 tan\_field() , *60* tan\_line() , *60* tgamma(), 38 thinlines, 19 tix, 64 transform(), 33, *34* TRAP, 61 triangle() , *18* , *50* unitlength() , *14*, 19 UPPER, 61 use\_pstricks() , *48* using namespace , *25* v\_axis() , *13* vector\_field() , *61* void, 37, 69 while() , *28* write(), 33, *34* x1() , *52* x\_size, 15 y0(), 38 y\_size, 15 zero(), 38

#### **Index**

Analyse, 59–62 Angle (unité), 16, 18, 23, 46 Angulaire (mode), 16, 38, 46 Animation, 5, 64–65 Arc d'ellipse, 18, 50 de cercle, 18, 50 Argument (avec valeur) par défaut, 12 Axes, 29–30 coches, 29 étiquette, 29 Boite-cadre, 14–15, 18, 29, 45 Cadrage, 45–46 boite de, 45 Caméra, 18–19, *43–45*, 68 manipulation de la, 18, 44–45 objectif, 43–44 point de vue de la, 18 Cercle, 17, 53 arguments par défaut, 53 operations sur, 53 Chemin, 15, 21, *48–51* en PSTricks, 47 fractal, 62 opérations sur, 49 rempli, 21 style, 19–20, 32, 46 style par défaut, 19 sur la sphère, 64 épaisseur, 19, 46 Ciel (vecteur), 45

Classes, 39 Commentaires, *26* Conditionnelle (instruction), 35 Contrib (extension), 6, 30 Couleur, 20–48 et extensions L<sup>AT</sup>FX, 47 remplissage, 47–48, 50 teinte, 47–48 Courbes de niveau, 61 Déplacement étiquette, 23 Domaine, *54–57* et graphe, 55 retaille, 56 tranchage, 56 Données (fichier de), *31–34* Droite, 17, 49, 54 Décalage image, 14 Déplacement étiquette, 30 Écran, 15, 18, 43–45 Effacement d'objet caché, 59, 64, 68– 69 Ellipse, 18 arc de, 18 emacs, 5, 6, 9, 11, 24, 64 Enveloppe, 60 Équations différentielles, 61 Erreur (type d') C++, 37 Étiquette, *21–24*, 42

alignement, 21, 23 axe, 29–30 déplacement de, 23 doubles quotes, 23 le  $\langle$  dans les, 23 pivotées, 23 police dans les, 24 rotation de, 46 Euclide (algorithme), 27 Euler (méthode), 37, 61 Exception C++, 37 Fichier d'entrée exemple complet, 12 format de, 25, *42–43* Figure environnement autonome, 27 Flèche, 17, *28–29*, 51 forme de la tête, 29 Fonction, 12, 25, 35, *36–41* algorithme d'Euclide, 27 argument par défaut, 12 définitions imbriquées, 26 exemple de définition, 26 mathématique, *37–38* membre d'une classe, 39 noms, 25 retournant void, 37 récursive, 37 surchargée, 41 syntaxe d'appel, 39 tracé, 31 type d'argument, 12 valeur de retour, 12, 26 Format d'image, 14–15, 21 Free software, 4, 73–74 Graphe, 30–34, *54–59* analyse, 60–62 champ de vecteurs, 60–62 courbes de niveau, 61

données, 31–34 en maille, 56 et domaine, 55 logarithmique, *31–34* polaire, 31 sphérique, 63–64 surface, *57–59*, 68–69 Histogrammes, 33 Image décalage, 14 taille, 14 Installation, 4–7, 65–67 Instructions conditionnelles, 27 Interface graphique, 9 Intersection, 52 générique, 52 table des types, 52 Logiciels libres, 4, 73–74 Mac OS X, 4 Marque (types de), 21–22, 24, 32 Mer (vecteur), 45 Mode angulaire, 16, 38, 46 Newton (méthode), 60 Œil (vecteur), 44 Papier millimétré, 30 Plan, 17, 54 Point, 15–17 comme déplacement, 16 comme emplacement, 16 comme point de vue, 18 coordonnées, 16 d'un fichier de données, 31 nommé, 15 operations algébriques sur les, 16 type de données, *51–52* Point de vue, 18

Pointeur, 36 et *polyline*, 48 Police, 24 Programmation orientée objet, 39 Projection conique, 18, 44 orthogonale, 44 parallèle, 18 radiale, 44, 64 stéréographique, 44, 64 Préambule, 11, 14, 46 PSTricks, 20, 29, *47–48*, 50 Quadrillage, 30 Rectangle, 18 quadrillage, 30 Remplissage, 19, 21, 46, 50 couleur, 47–48, 50 Rognage, 45–46 boite de, 45 Récursivité (en C++), 37 Simpson (règle), 37 Source (fichier) commentaires dans, 43 compilation conditionnelle, 42 Sphère, 17, 53 graphe sur la, 63 Système d'exploitation Windows, 5–6 Tangente, 60 Unité, 14 Unité d'angle, 16, 18, 23, 46 Variable, 25 locale, 41 noms, 25, *36* pointeur, 36 référence, 39 type de, 36

Vecteur

ciel, 18, 45 mer, 18, 45 œil, 18, 44